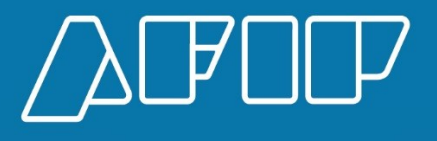

# Manual del Desarrollador

# wconscuit

 Consultas sobre la CUIT Fecha: 06/10/2023

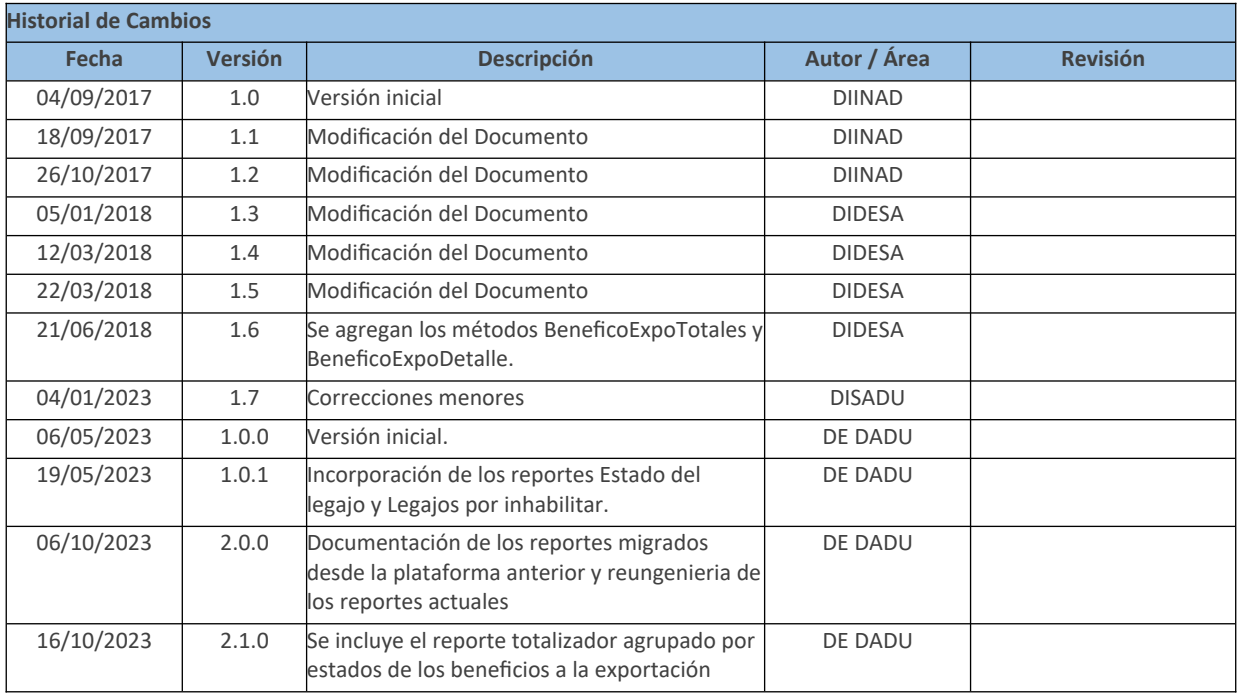

### **CONTENIDO**

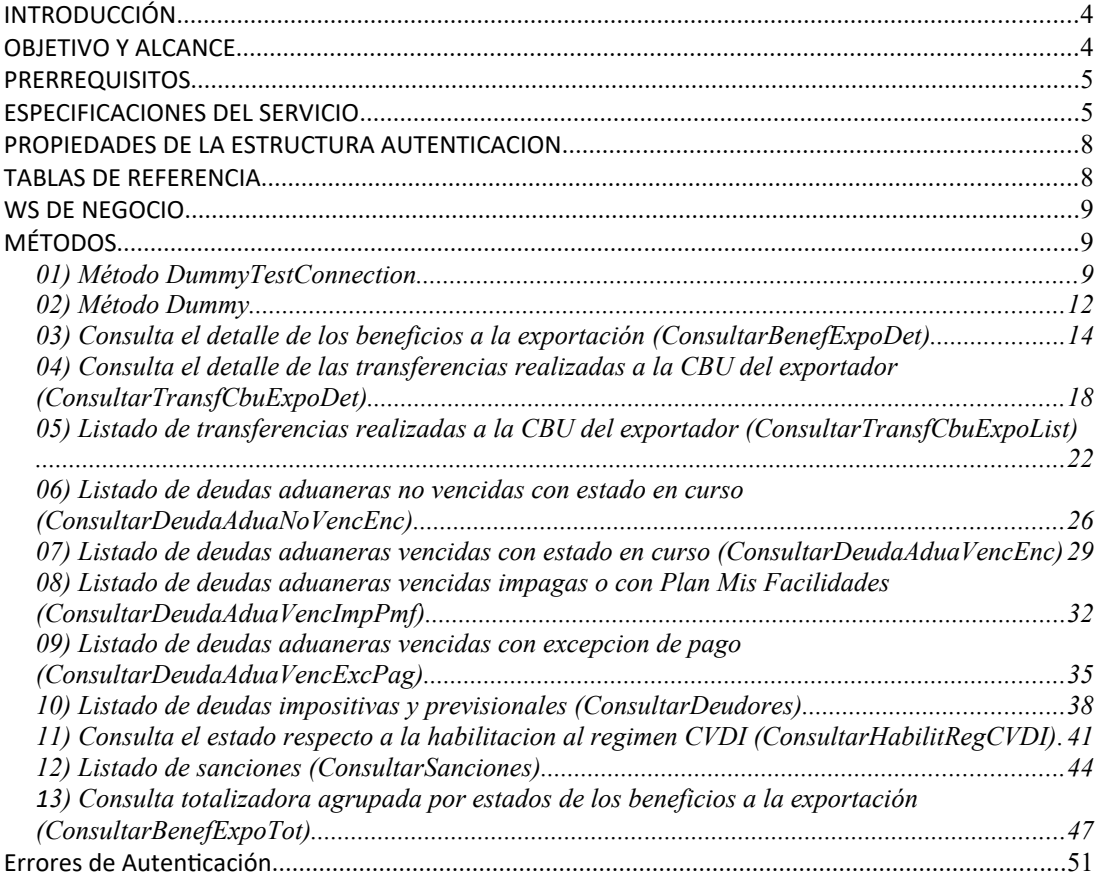

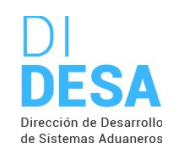

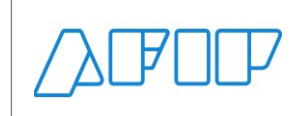

**INTRODUCCIÓN**

### **OBJETIVO Y ALCANCE**

Presentar los lineamientos para el consumo del WS "wconscuit" por parte de los Usuarios Externos del Comercio Exterior, a fin de realizar las siguientes consultas de una destinación determinada.

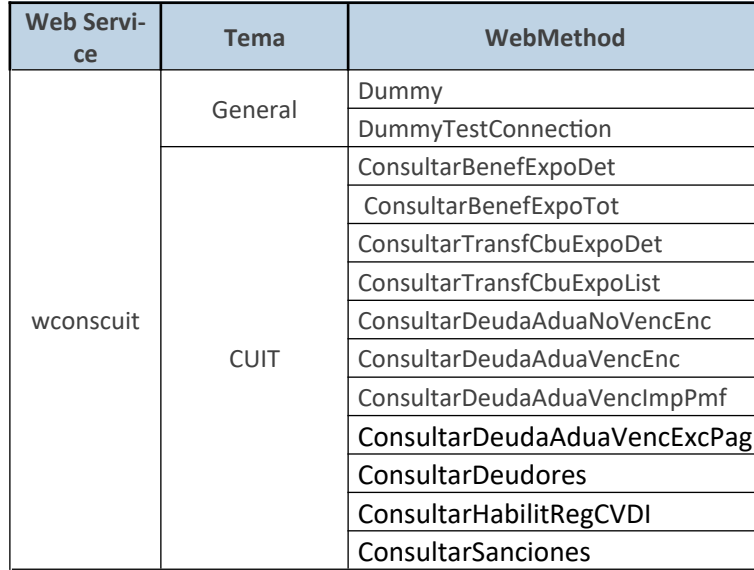

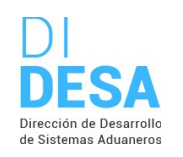

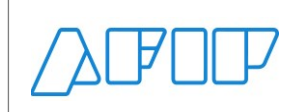

**PRERREQUISITOS**

Para poder invocar al WS, AFIP cuenta con otro WS de autenticación donde previamente deberá gestionar el ticket de Conexión con el cual será validado el ingreso al WS de negocio.

La información de cómo gestionar el ticket y los certificados correspondientes se encuentran en la sección DOCUMENTACION de [www.afip.gob.ar/ws](http://www.afip.gob.ar/ws)".

Las consultas acerca del WSAA hay que dirigirlas a [webservices-desa@afip.gob.ar.](mailto:webservices-desa@afip.gob.ar)

Mail de contacto por consultas funcionales o del negocio: <seleccionar una dirección de correo electrónico>

Arancel: [dia\\_controlara@afip.gob.ar](mailto:dia_controlara@afip.gob.ar)

Declaración: dia\_controldec@afip.gob.ar

Recaudación: [dia\\_controlrec@afip.gob.ar](mailto:dia_controlrec@afip.gob.ar)

### **ESPECIFICACIONES DEL SERVICIO**

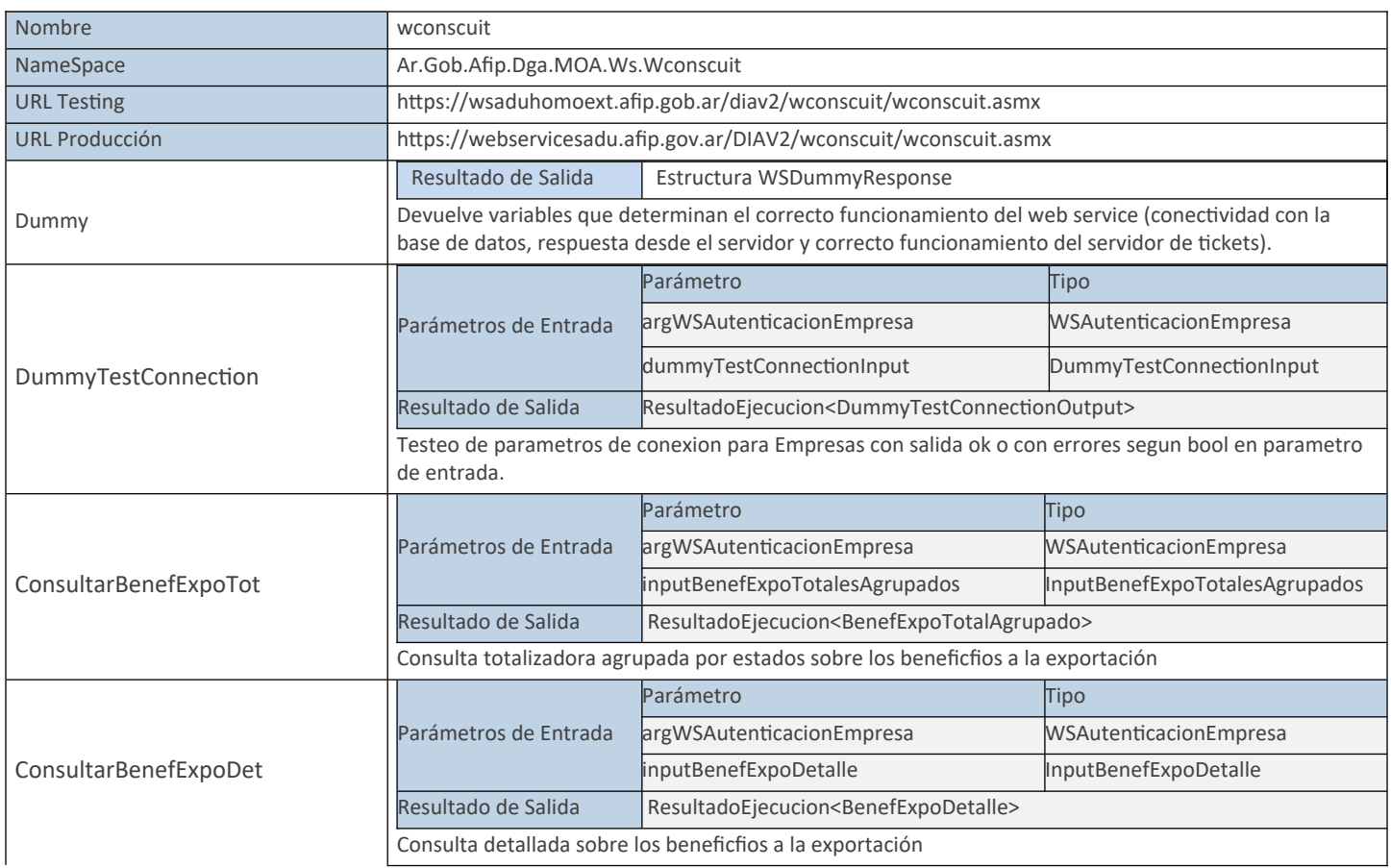

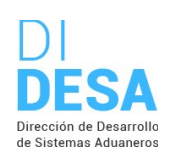

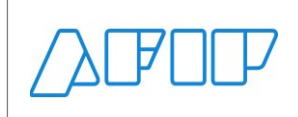

Consultas sobre las CUITs de los operadores de comercio exterior

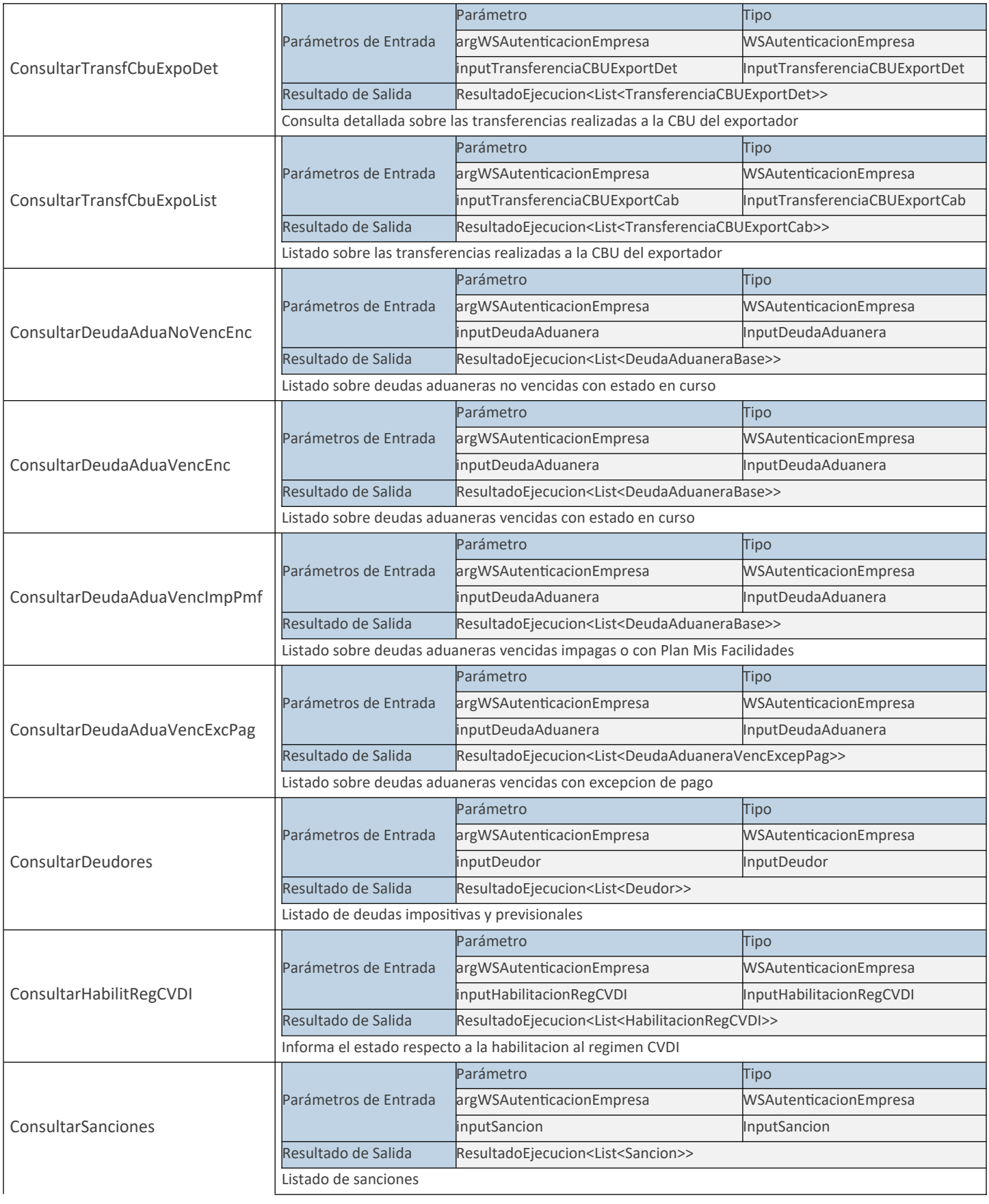

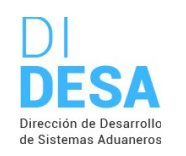

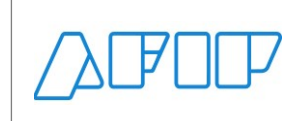

Consultas sobre las CUITs de los operadores de comercio exterior

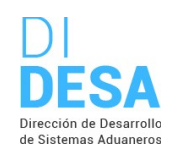

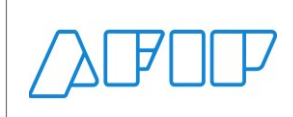

### **PROPIEDADES DE LA ESTRUCTURA AUTENTICACION**

A excepción del método Dummy, cada método del web service tiene dos parámetros, uno para la autenticación y autorización y otro con la información propia de cada método en particular.

Con respecto al primero, sus características son siempre las mismas y se detallan a continuación:

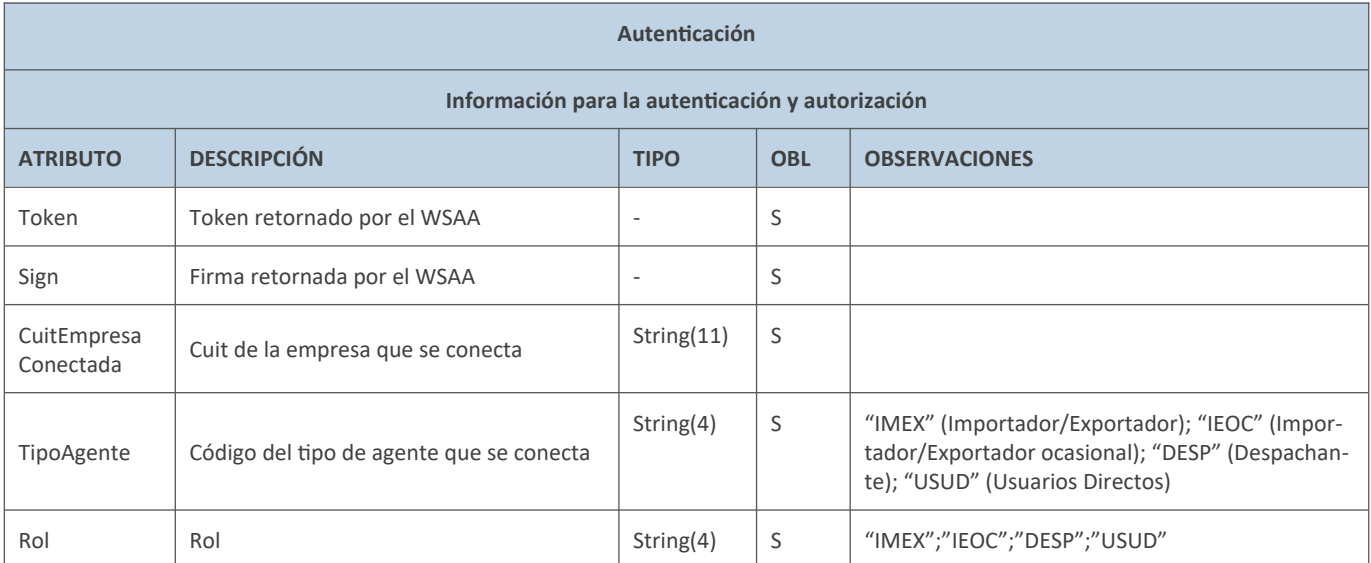

### **TABLAS DE REFERENCIA**

Aquellos datos que corresponden a códigos incluidos en tablas de referencia deben ser consultados utilizando el webservice **wgesTabRef** que contiene la información actualizada de los códigos disponibles para cada tabla citada en particular.

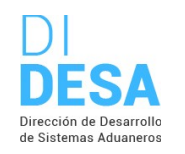

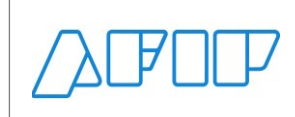

### **WS DE NEGOCIO**

### **MÉTODOS**

### **01) MÉTODO DUMMYTESTCONNECTION**

### **Descripción**

Método DummyTestConnection para verificación de conexión válida. Valida el token del usuario conectado y su correspondiente firma.

A través del WebMethod DummyTestConnection se accede a la verificación de la conexión, tipo de usuario y Rol para validar:

- Conexión con el WS.
- Tipo de Usuario válido o inválido.
- Tipo de rol y habilitación a dicho perfil.
- La empresa se encuentra registrada como IMEX o IEOC.
- Se encuentra habilitada para operar con dicho perfil.
- Fecha y hora de conexión.

#### **Estructura del método**

#### Mensaje de entrada

<soapenv:Envelope xmlns:soapenv="http://schemas.xmlsoap.org/soap/envelope/" xmlns:ar="Ar.Gob.Afip.Dga.MOA.Ws.Wconsdepositariofiel"> <soapenv:Header/> <soapenv:Body> <ar:DummyTestConnection> <ar:wsAutenticacion> <ar:Token>String</ar:Token> <ar:Sign>String</ar:Sign> <ar:CuitEmpresaConectada>Number</ar:CuitEmpresaConectada> <ar:TipoAgente>String</ar:TipoAgente> <ar:Rol>String</ar:Rol> </ar:wsAutenticacion> <ar:dummyTestConnectionInput> <ar:SimularRespuestaConErrores>Number</ar:SimularRespuestaConErrores> </ar:dummyTestConnectionInput> </ar:DummyTestConnection> </soapenv:Body>

</soapenv:Envelope>

#### Mensaje de salida

<soap:Envelope xmlns:soap="http://schemas.xmlsoap.org/soap/envelope/" xmlns:xsi="http://www.w3.org/2001/XMLSchema-instance" xmlns:xsd="http://www.w3.org/2001/XMLSchema">

<soap:Body>

<DummyTestConnectionResponse xmlns="Ar.Gob.Afip.Dga.MOA.Ws.Wconsdepositariofiel">

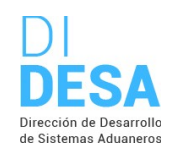

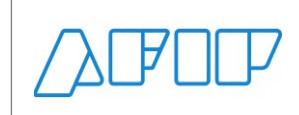

Consultas sobre las CUITs de los operadores de comercio exterior

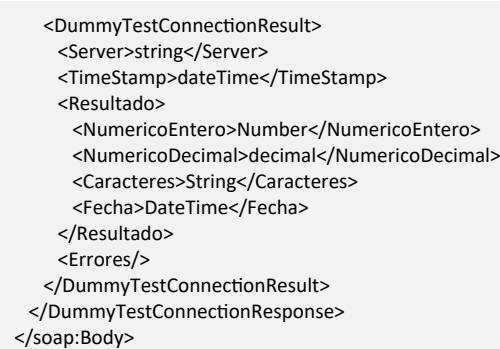

</soap:Envelope>

### **Parámetros de entrada**

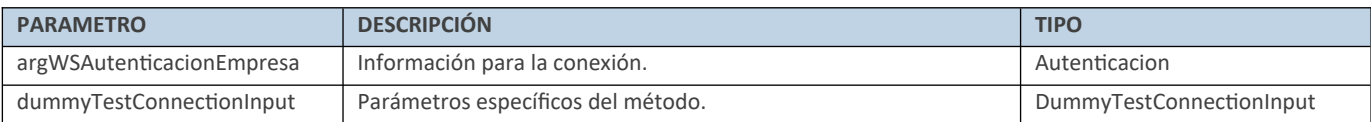

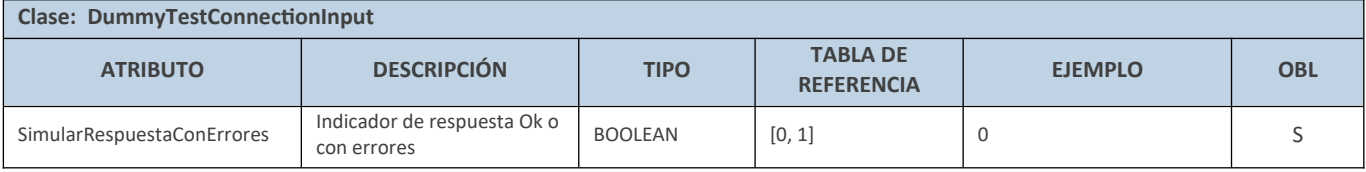

### **Respuesta del método**

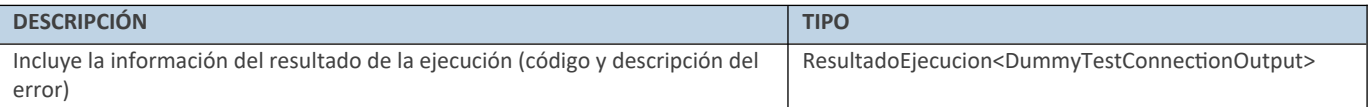

### **Ejemplo XML**

Entrada

<soapenv:Envelope xmlns:soapenv="http://schemas.xmlsoap.org/soap/envelope/" xmlns:ar="Ar.Gob.Afip.Dga.MOA.Ws.Wconsdepositariofiel"> <soapenv:Header/> <soapenv:Body> <ar:DummyTestConnection> <ar:wsAutenticacion> <ar:Token>... </ar:Token> <ar:Sign>....</ar:Sign> <ar:CuitEmpresaConectada>20040410024</ar:CuitEmpresaConectada> <ar:TipoAgente>IMEX</ar:TipoAgente> <ar:Rol>IMEX</ar:Rol> </ar:wsAutenticacion> <ar:dummyTestConnectionInput> <ar:SimularRespuestaConErrores>0</ar:SimularRespuestaConErrores> </ar:dummyTestConnectionInput> </ar:DummyTestConnection> </soapenv:Body>

</soapenv:Envelope>

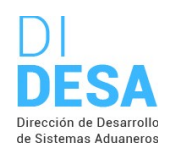

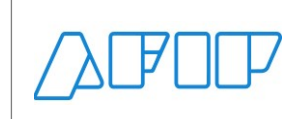

Salida

<soap:Envelope xmlns:soap="http://schemas.xmlsoap.org/soap/envelope/" xmlns:xsi="http://www.w3.org/2001/XMLSchema-instance" xmlns:xsd="http://www.w3.org/2001/XMLSchema"> <soap:Body> <DummyTestConnectionResponse xmlns="Ar.Gob.Afip.Dga.MOA.Ws.Wconsdepositariofiel"> <DummyTestConnectionResult> <Server>127.0.0.1</Server> <TimeStamp>2023-03-19T13:34:20.549382-03:00</TimeStamp> <Resultado> <NumericoEntero>1</NumericoEntero> <NumericoDecimal>2.1</NumericoDecimal> <Caracteres>OK Test Web Method DummyTestConnection</Caracteres> <Fecha>date</Fecha> </Resultado> <Errores/> </DummyTestConnectionResult> </DummyTestConnectionResponse> </soap:Body> </soap:Envelope>

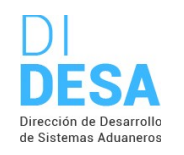

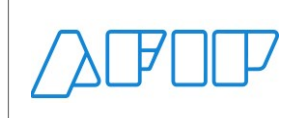

### **02) MÉTODO DUMMY**

### **Descripción**

Método que testea el correcto funcionamiento del Web Service.

A través del WebMethod Dummy se verifica la correcta respuesta desde el Servidor Web, el servidor de Autenticación del Organismo y del Servidor de base datos.

### **Estructura del método**

Mensaje de entrada

<soapenv:Envelope xmlns:soapenv="http://schemas.xmlsoap.org/soap/envelope/" xmlns:ar="Ar.Gob.Afip.Dga.MOA.Ws.Wconsdepositariofiel"> <soapenv:Header/>

- <soapenv:Body>
- <ar:Dummy/>
- </soapenv:Body>
- </soapenv:Envelope>

#### Mensaje de salida

<soap:Envelope xmlns:soap="http://schemas.xmlsoap.org/soap/envelope/" xmlns:xsi="http://www.w3.org/2001/XMLSchema-instance" xmlns:xsd="http://www.w3.org/2001/XMLSchema">

<soap:Body>

 <DummyResponse xmlns="Ar.Gob.Afip.Dga.MOA.Ws.Wconsdepositariofiel"> <DummyResult> <Server>String</Server> <TimeStamp>DateTime</TimeStamp> <Resultado> <AppServer>String</AppServer> <DbServer>String</DbServer> <AuthServer>String/AuthServer> </Resultado> <Errores/> </DummyResult> </DummyResponse> </soap:Body> </soap:Envelope>

### **Parámetros de entrada**

No posee

#### **Respuesta del método**

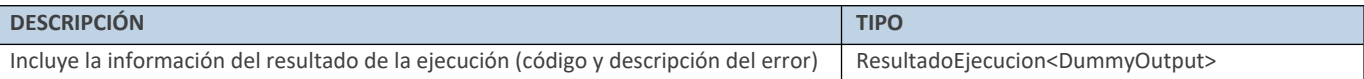

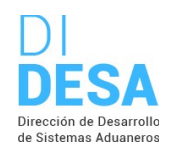

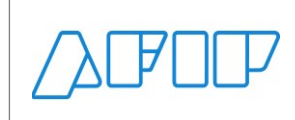

Ejemplo XML

Entrada

<soapenv:Envelope xmlns:soapenv="http://schemas.xmlsoap.org/soap/envelope/" xmlns:ar="Ar.Gob.Afip.Dga.MOA.Ws.Wconsdepositariofiel"> <soapenv:Header/>

Consultas sobre las CUITs de los operadores de comercio exterior

- <soapenv:Body>
- <ar:Dummy/>
- </soapenv:Body>
- </soapenv:Envelope>

### Salida

<soap:Envelope xmlns:soap="http://schemas.xmlsoap.org/soap/envelope/" xmlns:xsi="http://www.w3.org/2001/XMLSchema-instance" xmlns:xsd="http://www.w3.org/2001/XMLSchema"> <soap:Body> <DummyResponse xmlns="Ar.Gob.Afip.Dga.MOA.Ws.Wconsdepositariofiel"> <DummyResult> <Server>127.0.0.1</Server> <TimeStamp>2023-05-06T17:37:43.6159817-03:00</TimeStamp> <Resultado> <AppServer>OK</AppServer> <DbServer>OK</DbServer> <AuthServer>OK</AuthServer> </Resultado> <Errores/> </DummyResult> </DummyResponse> </soap:Body> </soap:Envelope>

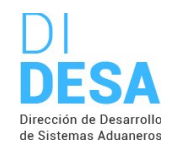

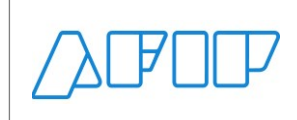

### **03) CONSULTA EL DETALLE DE LOS BENEFICIOS A LA EXPORTACIÓN (CONSULTARBENEFEXPODET)**

### **Descripción**

Devuelve información detallada relacionada a los beneficios a la exportación.

**Nota importante**: El nombre del método web BeneficoExpoDetalle fue reemplazado por el nombre ConsultarBenefExpoDet. Consideraciones respecto a la obligatoriedad de los parámetros:

La entidad de entrada InputBenefExpoDetalle cuenta con los siguientes atributos:

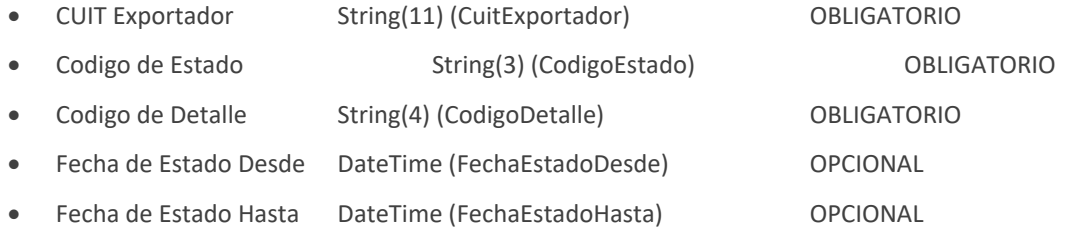

Validaciones sobre el input:

- 1. No autorizado para TAGES DESP o USUD, solo para TAGES ADUA, IMEX e IEOC
- 2. Deben coincidir la CUIT con el campo correspondiente según el TAGE del usuario conectado
	- Si se conectó un IMEX o IECO => la CUIT del Importador debe ser = a la CUIT de la empresa con la que se esta operando
	- Se debe declarar la CUIT del Exportador
	- Se valida que la CUIT informada, sea una CUIT valida (formato)
- 3. Se debe ingresar el código de estado
	- El código de estado debe ser un alfanumérico de 3 y que cumpla con la expresión regular [A-Z0-9]{3}\$
	- Valida que se encuentre el valor dentro de los valores nomenclados
- 4. Se debe ingresar el código de detalle
	- Siempre y cuando se haya validado correctamente el código de estado continua con la validación del código de detalle
	- Es olbigatorio
	- Segun el código de estado valida que se encuentre el valor dentro de los valores nomenclados
	- Para obtener las novedades con bloqueos AUTO Y R325 se debe ingresar en el detalle el código 'R325 Y AUTO'
	- Para obtener las novedades sin bloqueos se debe ingresar en el detalle el código 'SIN BLOQUEOS'
- 5. El rango de fechas de estado es optativo, pero de ingresarse se debe validar que:
	- De informarse alguna de las fechas, debe informarse el rango completo
	- Ambas fechas deben ser menores a la fecha en que se realiza la consulta
	- La fecha de estado hasta debe ser menor o igual a la fecha de estado desde
	- El rango entre fechas no puede ser superior a los 30 días

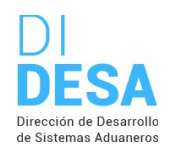

Consultas sobre las CUITs de los operadores de comercio exterior

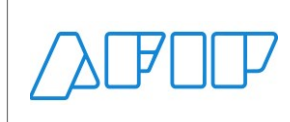

### **Estructura del método**

#### Mensaje de entrada

<soap:Envelope xmlns:soap="http://www.w3.org/2003/05/soap-envelope" xmlns:ar="Ar.Gob.Afip.Dga.MOA.Ws.Wconsdepositariofiel"> <soap:Header/> <soap:Body> <ar:ConsultarBenefExpoDet> <ar:argWSAutenticacionEmpresa> <ar:Token>String</ar:Token> <ar:Sign>String</ar:Sign> <ar:CuitEmpresaConectada>String</ar:CuitEmpresaConectada> <ar:TipoAgente>String</ar:TipoAgente> <ar:Rol>String</ar:Rol> </ar:argWSAutenticacionEmpresa> <ar:inputBenefExpoDetalle> <ar:CuitExportador>Number</ar:CuitExportador> <ar:CodigoEstado>String</ar:CodigoEstado> <ar:CodigoDetalle>string</ar:CodigoDetalle> <ar:FechaEstadoDesde>DateTime</ar:FechaEstadoDesde> <ar:FechaEstadoHasta>DateTime</ar:FechaEstadoHasta> </ar:inputBenefExpoDetalle> </ar:ConsultarBenefExpoDet> </soap:Body>

</soap:Envelope>

#### Mensaje de salida

<soap:Envelope xmlns:soap="http://www.w3.org/2003/05/soap-envelope" xmlns:xsi="http://www.w3.org/2001/XMLSchema-instance" xmlns:xsd="http://www.w3.org/2001/XMLSchema"> <soap:Body> <ConsultarBenefExpoDetResponse xmlns="Ar.Gob.Afip.Dga.MOA.Ws.Wconscuit"> <ConsultarBenefExpoDetResult> <Server>String</Server> <TimeStamp>DateTime</TimeStamp> <Resultado> <BenefExpoDetObservados> <BenefExpoDetItemObservado> <IdentificadorDestinacion>String</IdentificadorDestinacion> <CuitDespachante>Number</CuitDespachante> <FechaOficializacion>DateTime</FechaOficializacion> <CodigoEstadoDestinacion>String</CodigoEstadoDestinacion> <FechaEstadoDestinacion>DateTime</FechaEstadoDestinacion> <MontoReintegroDolares>Decimal</MontoReintegroDolares> </BenefExpoDetItemObservado> </BenefExpoDetObservados> <BenefExpoDetPorAutorizar/> <BenefExpoDetDevolGeneradas/> <BenefExpoDetEnConvenio/> </Resultado> <Errores/> </ConsultarBenefExpoDetResult> </ConsultarBenefExpoDetResponse> </soap:Body> </soap:Envelope>

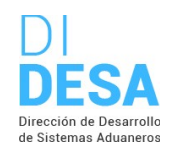

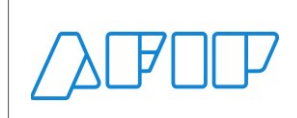

### **Parámetros de entrada**

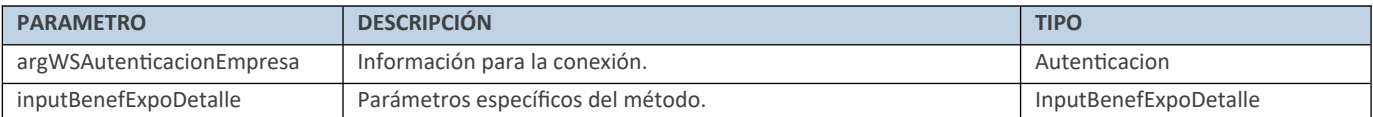

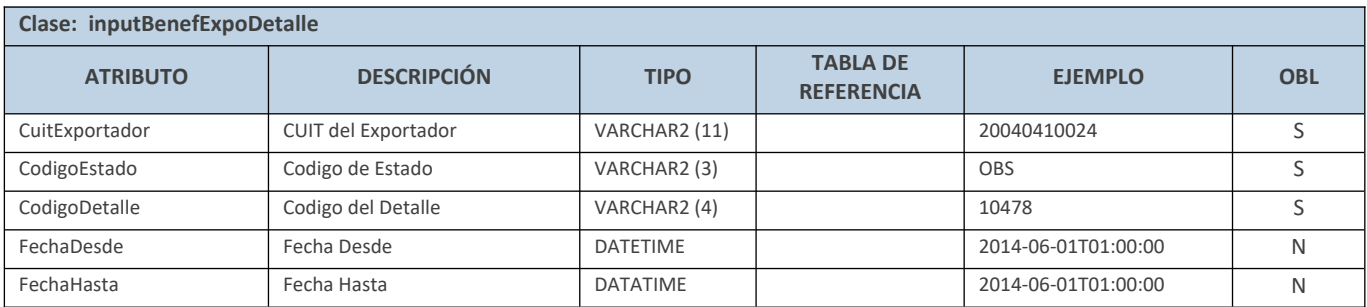

### **Respuesta del método**

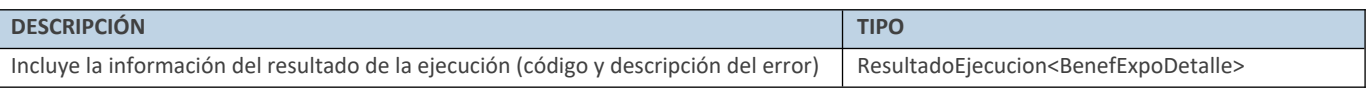

### **Ejemplo XML**

Entrada

<soap:Envelope xmlns:soap="http://www.w3.org/2003/05/soap-envelope" xmlns:ar="Ar.Gob.Afip.Dga.MOA.Ws.Wconscuit"> <soap:Header/> <soap:Body> <ar:ConsultarBenefExpoDet> <ar:argWSAutenticacionEmpresa> <ar:Token>...</ar:Token> <ar:Sign>...</ar:Sign> <ar:CuitEmpresaConectada>20040410024</ar:CuitEmpresaConectada> <ar:TipoAgente>IMEX</ar:TipoAgente> <ar:Rol>IMEX</ar:Rol>

</ar:argWSAutenticacionEmpresa>

<ar:inputBenefExpoDetalle>

<ar:CuitExportador>20040410024</ar:CuitExportador>

<ar:CodigoEstado>OBS</ar:CodigoEstado>

<ar:CodigoDetalle>10481</ar:CodigoDetalle>

 </ar:inputBenefExpoDetalle> </ar:ConsultarBenefExpoDet>

</soap:Body>

</soap:Envelope>

### Salida

<soap:Envelope xmlns:soap="http://www.w3.org/2003/05/soap-envelope" xmlns:xsi="http://www.w3.org/2001/XMLSchema-instance" xmlns:xsd="http://www.w3.org/2001/XMLSchema">

<soap:Body>

<ConsultarBenefExpoDetResponse xmlns="Ar.Gob.Afip.Dga.MOA.Ws.Wconscuit">

<ConsultarBenefExpoDetResult>

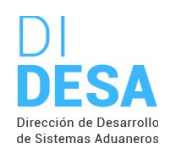

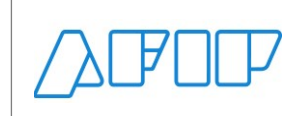

Consultas sobre las CUITs de los operadores de comercio exterior

 <Server>localhost</Server> <TimeStamp>2023-10-03T11:15:00.3659319-03:00</TimeStamp> <Resultado> <BenefExpoDetObservados> <BenefExpoDetItemObservado> <IdentificadorDestinacion>04033EC01000004Z</IdentificadorDestinacion> <CuitDespachante>12345678989</CuitDespachante> <FechaOficializacion>2004-01-15T10:20:59</FechaOficializacion> <CodigoEstadoDestinacion>AUTO</CodigoEstadoDestinacion> <FechaEstadoDestinacion>2004-01-15T00:00:00</FechaEstadoDestinacion> <MontoReintegroDolares>0.27</MontoReintegroDolares> </BenefExpoDetItemObservado> <BenefExpoDetItemObservado> <IdentificadorDestinacion>99033EC01000125L</IdentificadorDestinacion> <CuitDespachante>12345678989</CuitDespachante> <FechaOficializacion>2011-05-28T12:14:22</FechaOficializacion> <CodigoEstadoDestinacion>PRES</CodigoEstadoDestinacion> <FechaEstadoDestinacion>1999-05-28T12:15:51</FechaEstadoDestinacion> <MontoReintegroDolares>100</MontoReintegroDolares> </BenefExpoDetItemObservado> <BenefExpoDetItemObservado> <IdentificadorDestinacion>04033EC99000003J</IdentificadorDestinacion> <CuitDespachante>12345678989</CuitDespachante> <FechaOficializacion>2004-01-12T18:00:16</FechaOficializacion> <CodigoEstadoDestinacion>AUTO</CodigoEstadoDestinacion> <FechaEstadoDestinacion>2004-01-14T00:00:00</FechaEstadoDestinacion> <MontoReintegroDolares>0.55</MontoReintegroDolares> </BenefExpoDetItemObservado> </BenefExpoDetObservados> <BenefExpoDetPorAutorizar/> <BenefExpoDetDevolGeneradas/> <BenefExpoDetEnConvenio/> </Resultado> <Errores/> </ConsultarBenefExpoDetResult> </ConsultarBenefExpoDetResponse> </soap:Body> </soap:Envelope>

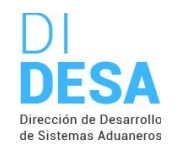

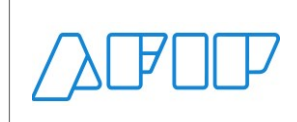

### **04) CONSULTA EL DETALLE DE LAS TRANSFERENCIAS REALIZADAS A LA CBU DEL EXPORTADOR (CONSULTARTRANSFCBUEXPODET)**

### **Descripción**

Devuelve información detallada relacionada a las transferencias a la CBU del exportador.

**Nota importante**: El nombre del método web CbuExportadordetalle fue reemplazado por el nombre ConsultarTransfCbuExpoDet.

Consideraciones respecto a la obligatoriedad de los parámetros:

La entidad de entrada inputTransferenciaCBUExportDet cuenta con los siguientes atributos:

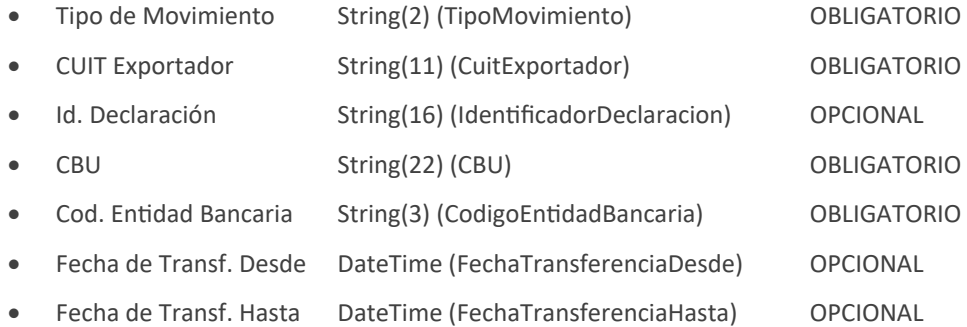

Validaciones sobre el input:

- 1. No autorizado para TAGES DESP o USUD, solo para TAGES ADUA, IMEX e IEOC
- 2. El tipo de movimiento debe estar informado y puede tener solo alguno de los valores ['DD', 'EJ', 'AD']
- 3. Deben coincidir la CUIT con el campo correspondiente según el TAGE del usuario conectado
	- Si se conectó un IMEX o IECO => la CUIT del Importador debe ser = a la CUIT de la empresa con la que se esta operando
	- Se debe declarar la CUIT del Exportador
	- Se valida que la CUIT informada, sea una CUIT valida (formato)
- 4. Se debe informar o el Identificador de la declaración o el rango de fechas
- 5. De informarse la declaración, la misma debe pertenecer a la CUIT del importador
	- Para la declaración valida de ser informada que sea un alfanumérico de 16 y que cumpla con la siguiente expresión regular "\d{2}\d{3}\w{4}\d{6}[A-Z]{1}\$"
- 6. La CBU y el código de entidad bancaria son campos obligatorios
	- La CBU debe cumplir con la expresión regular "\d{22}\$"
	- El código de entidad bancaria debe cumplir con la expresión regular "\d{3}\$"
- 7. El rango de fechas de transferencia es optativo al identificador de la declaración. De ingresarse se debe validar que:
	- De informarse alguna de las fechas, debe informarse el rango completo
	- Ambas fechas deben ser menores a la fecha en que se realiza la consulta
	- La fecha de estado hasta debe ser menor o igual a la fecha de estado desde
	- El rango entre fechas no puede ser superior a los 30 días

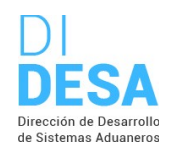

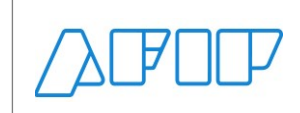

### **Estructura del método**

#### Mensaje de entrada

<soap:Envelope xmlns:soap="http://www.w3.org/2003/05/soap-envelope" xmlns:ar="Ar.Gob.Afip.Dga.MOA.Ws.Wconsdepositariofiel"> <soap:Header/> <soap:Body> <ar:ConsultarTransfCbuExpoDet> <ar:argWSAutenticacionEmpresa> <ar:Token>String</ar:Token> <ar:Sign>String</ar:Sign> <ar:CuitEmpresaConectada>String</ar:CuitEmpresaConectada> <ar:TipoAgente>String</ar:TipoAgente> <ar:Rol>String</ar:Rol> </ar:argWSAutenticacionEmpresa> <ar:inputTransferenciaCBUExportDet> <ar:TipoMovimiento>String</ar:TipoMovimiento> <ar:CuitExportador>Number</ar:CuitExportador> <ar:IdentificadorDeclaracion>String</ar:IdentificadorDeclaracion> <ar:CBU>Number</ar:CBU> <ar:FechaTransferenciaDesde>DateTime</ar:FechaTransferenciaDesde> <ar:FechaTransferenciaHasta>DateTime</ar:FechaTransferenciaHasta> <ar:CodigoEntidadBancaria>Number</ar:CodigoEntidadBancaria> </ar:inputTransferenciaCBUExportDet> </ar:ConsultarTransfCbuExpoDet> </soap:Body> </soap:Envelope>

#### Mensaje de salida

<soap:Envelope xmlns:soap="http://schemas.xmlsoap.org/soap/envelope/" xmlns:xsi="http://www.w3.org/2001/XMLSchema-instance" xmlns:xsd="http://www.w3.org/2001/XMLSchema">

#### <soap:Body>

 <ConsultarTransfCbuExpoDetResponse xmlns="Ar.Gob.Afip.Dga.MOA.Ws.Wconscuit"> <ConsultarTransfCbuExpoDetResult> <Server>String</Server> <TimeStamp>DateTime</TimeStamp> <Resultado> <TransferenciaCBUExportDet> <IdentificadorDestinacion>String</IdentificadorDestinacion> <IdentificadorDevolucion>String</IdentificadorDevolucion> <CodigoEstado>String</CodigoEstado> <DescEstado>String</DescEstado> <FechaTransferencia>DateTIme</FechaTransferencia> <CodigoMotivo>String</CodigoMotivo> <DescMotivo>String</DescMotivo> <Importe>Decimal</Importe> <NroTransferencia>String</NroTransferencia> </TransferenciaCBUExportDet> </Resultado> </ConsultarTransfCbuExpoDetResult> </ConsultarTransfCbuExpoDetResponse> </soap:Body>

```
</soap:Envelope>
```
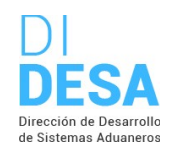

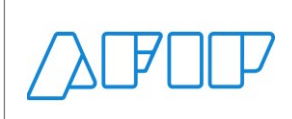

**Parámetros de entrada**

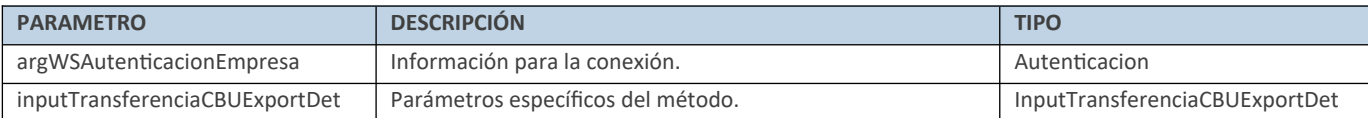

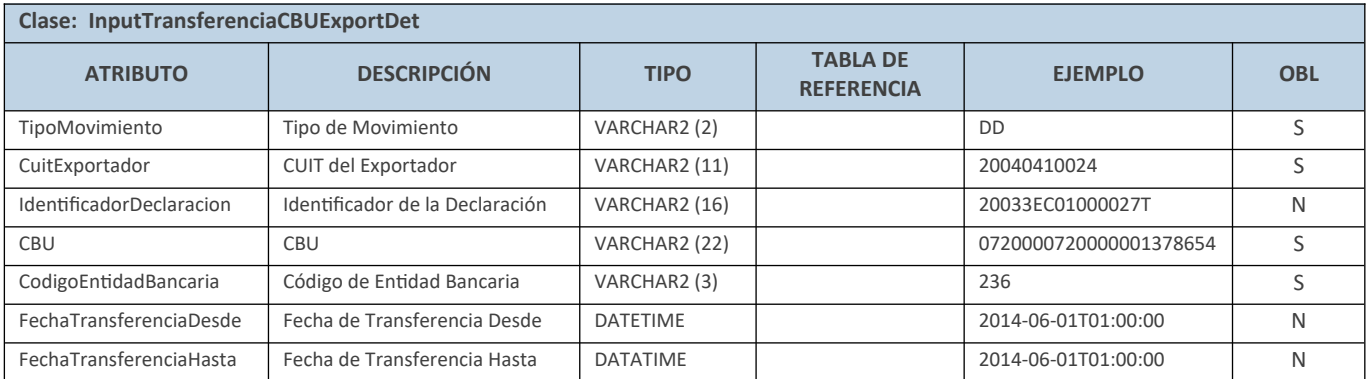

### **Respuesta del método**

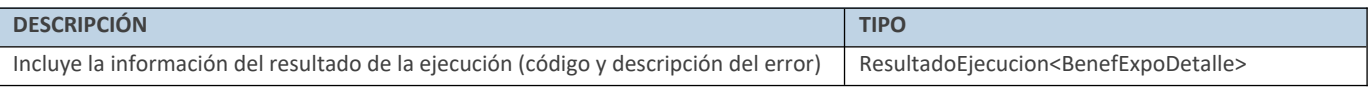

### **Ejemplo XML**

Entrada

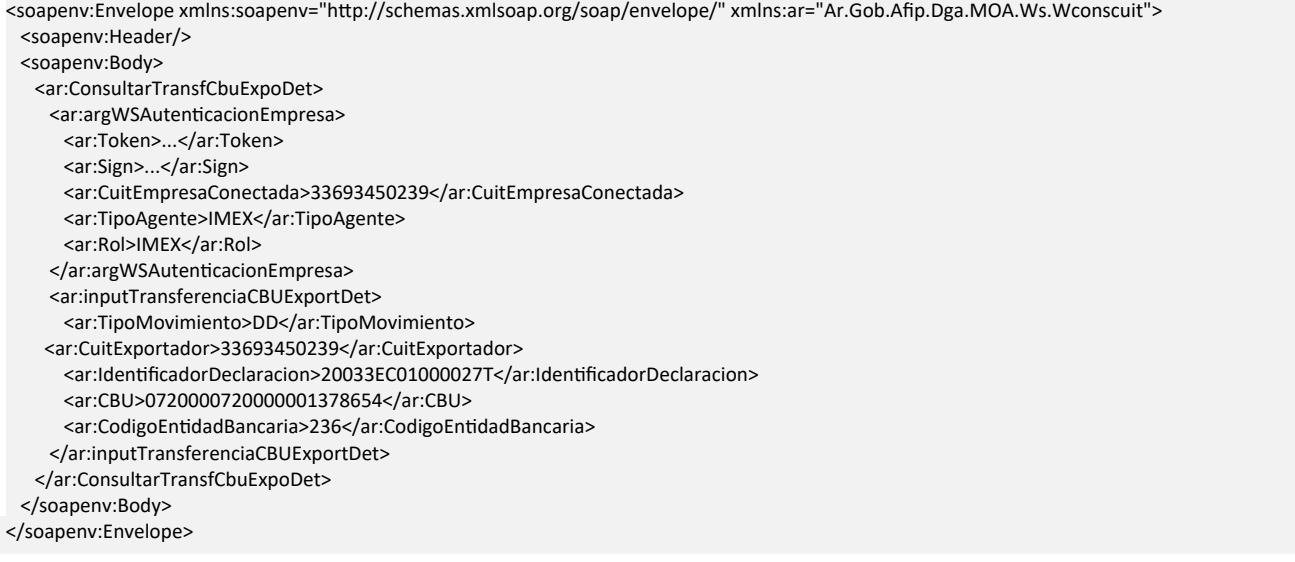

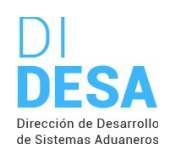

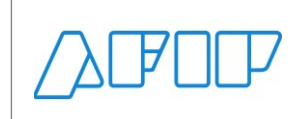

Salida

<soap:Envelope xmlns:soap="http://schemas.xmlsoap.org/soap/envelope/" xmlns:xsi="http://www.w3.org/2001/XMLSchema-instance" xmlns:xsd="http://www.w3.org/2001/XMLSchema"> <soap:Body> <ConsultarTransfCbuExpoDetResponse xmlns="Ar.Gob.Afip.Dga.MOA.Ws.Wconscuit"> <ConsultarTransfCbuExpoDetResult> <Server>localhost</Server> <TimeStamp>2023-09-30T11:16:28.4499254-03:00</TimeStamp> <Resultado> <TransferenciaCBUExportDet> <IdentificadorDestinacion>20033EC01000027T</IdentificadorDestinacion> <IdentificadorDevolucion>20033000010L</IdentificadorDevolucion> <CodigoEstado>PAG</CodigoEstado> <DescEstado>PAGADA</DescEstado> <FechaTransferencia>14/8/2020 11:45:58</FechaTransferencia> <CodigoMotivo>REI</CodigoMotivo> <DescMotivo>REINTEGRO</DescMotivo> <Importe>24840</Importe> <NroTransferencia>2600001106</NroTransferencia> </TransferenciaCBUExportDet> </Resultado> </ConsultarTransfCbuExpoDetResult> </ConsultarTransfCbuExpoDetResponse> </soap:Body> </soap:Envelope>

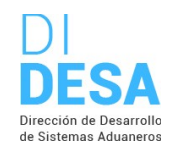

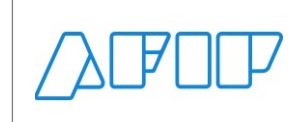

### **05) LISTADO DE TRANSFERENCIAS REALIZADAS A LA CBU DEL EXPORTADOR (CONSULTARTRANSFCBUEXPOLIST)**

### **Descripción**

Devuelve el listado de transferencias realizadas a la CBU del exportador.

**Nota importante**: El nombre del método web CbuExportadorTransferencias fue reemplazado por el nombre ConsultarTransfCbuExpoList.

Consideraciones respecto a la obligatoriedad de los parámetros:

La entidad de entrada InputTransferenciaCBUExportCab cuenta con los siguientes atributos:

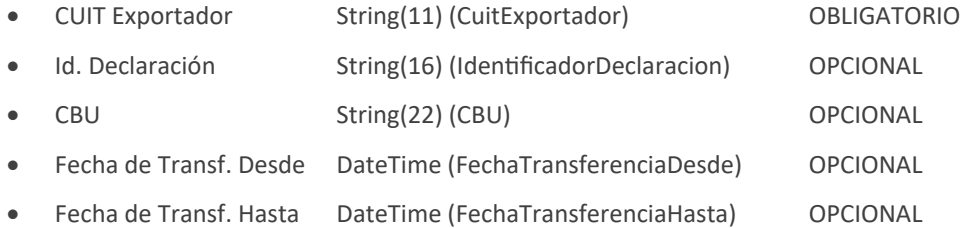

Validaciones sobre el input:

- 1. No autorizado para TAGES DESP o USUD, solo para TAGES ADUA, IMEX e IEOC
- 2. Deben coincidir la CUIT con el campo correspondiente según el TAGE del usuario conectado
	- Si se conectó un IMEX o IECO => la CUIT del Importador debe ser = a la CUIT de la empresa con la que se esta operando
	- Se debe declarar la CUIT del Exportador
	- Se valida que la CUIT informada, sea una CUIT valida (formato)
- 3. Se debe informar o el Identificador de la declaración o el rango de fechas
- 4. De informarse la declaración, la misma debe pertenecer a la CUIT del importador
	- Para la declaración valida de ser informada que sea un alfanumérico de 16 y que cumpla con la siguiente expresión regular "\d{2}\d{3}\w{4}\d{6}[A-Z]{1}\$"
- 5. La CBU es un campo opcional
	- La CBU debe cumplir con la expresión regular "\d{22}\$"
- 6. El rango de fechas de transferencia es optativo al identificador de la declaración. De ingresarse se debe validar que:
	- De informarse alguna de las fechas, debe informarse el rango completo
	- Ambas fechas deben ser menores a la fecha en que se realiza la consulta
	- La fecha de estado hasta debe ser menor o igual a la fecha de estado desde
	- El rango entre fechas no puede ser superior a los 30 días

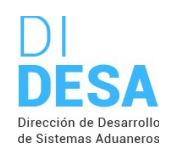

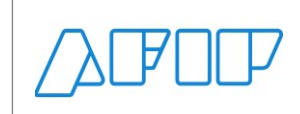

### **Estructura del método**

#### Mensaje de entrada

<soap:Envelope xmlns:soap="http://www.w3.org/2003/05/soap-envelope" xmlns:ar="Ar.Gob.Afip.Dga.MOA.Ws.Wconsdepositariofiel"> <soap:Header/> <soap:Body> <ar:ConsultarTransfCbuExpoList> <ar:argWSAutenticacionEmpresa> <ar:Token>String</ar:Token> <ar:Sign>String</ar:Sign> <ar:CuitEmpresaConectada>String</ar:CuitEmpresaConectada> <ar:TipoAgente>String</ar:TipoAgente> <ar:Rol>String</ar:Rol> </ar:argWSAutenticacionEmpresa> <ar:inputTransferenciaCBUExportCab> <ar:CuitExportador>Number</ar:CuitExportador> <ar:IdentificadorDeclaracion>String</ar:IdentificadorDeclaracion> <ar:CBU>String</ar:CBU> <ar:FechaTransferenciaDesde>DateTime</ar:FechaTransferenciaDesde> <ar:FechaTransferenciaHasta>DateTime</ar:FechaTransferenciaHasta> </ar:inputTransferenciaCBUExportCab> </ar:ConsultarTransfCbuExpoList> </soap:Body> </soap:Envelope>

#### Mensaje de salida

<soap:Envelope xmlns:soap="http://www.w3.org/2003/05/soap-envelope" xmlns:xsi="http://www.w3.org/2001/XMLSchema-instance" xmlns:xsd="http://www.w3.org/2001/XMLSchema">

<soap:Body>

<ConsultarTransfCbuExpoListResponse xmlns="Ar.Gob.Afip.Dga.MOA.Ws.Wconscuit">

<ConsultarTransfCbuExpoListResult>

- <Server>localhost</Server>
- <TimeStamp>DateTime</TimeStamp>

<Resultado>

<TransferenciaCBUExportCab>

<TipoMovimiento>String</TipoMovimiento>

<CBU>String</CBU>

<CodigoBanco>String</CodigoBanco>

- <RazonSocialBanco>String</RazonSocialBanco>
- <Importe>Decimal</Importe>
- </TransferenciaCBUExportCab>

</Resultado>

</ConsultarTransfCbuExpoListResult>

</ConsultarTransfCbuExpoListResponse>

</soap:Body>

</soap:Envelope>

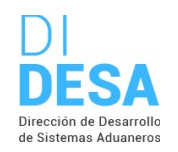

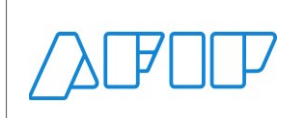

**Parámetros de entrada**

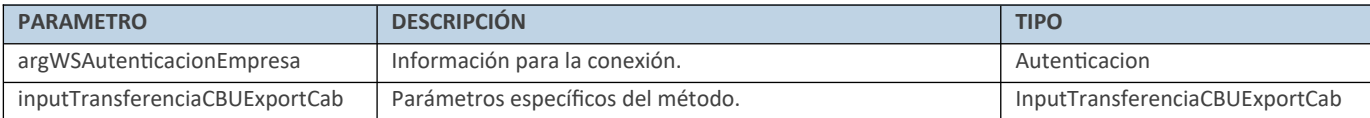

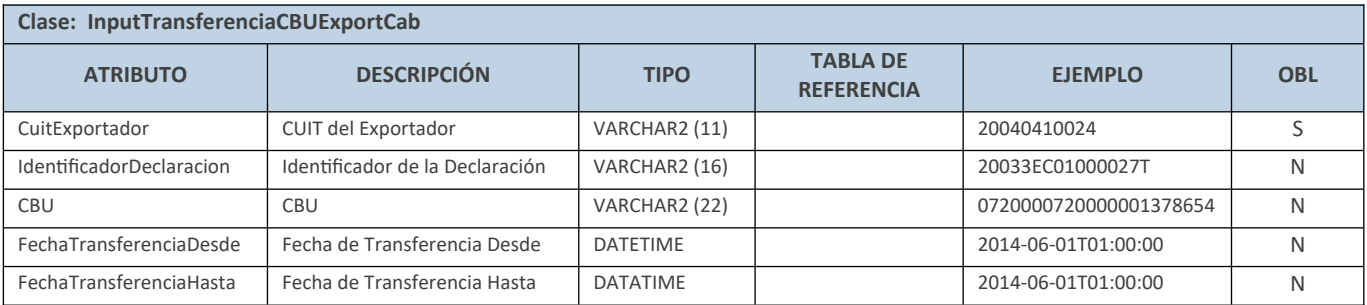

### **Respuesta del método**

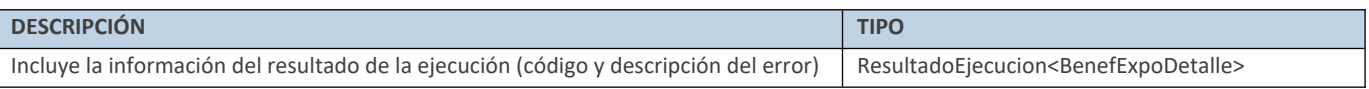

### **Ejemplo XML**

### Entrada

<soap:Envelope xmlns:soap="http://www.w3.org/2003/05/soap-envelope" xmlns:ar="Ar.Gob.Afip.Dga.MOA.Ws.Wconscuit"> <soap:Header/> <soap:Body> <ar:ConsultarTransfCbuExpoList> <ar:argWSAutenticacionEmpresa> <ar:Token>...</ar:Token> <ar:Sign>...</ar:Sign> <ar:CuitEmpresaConectada>20040410024</ar:CuitEmpresaConectada> <ar:TipoAgente>IMEX</ar:TipoAgente> <ar:Rol>IMEX</ar:Rol> </ar:argWSAutenticacionEmpresa> <ar:inputTransferenciaCBUExportCab> <ar:CuitExportador>20040410024</ar:CuitExportador> <ar:IdentificadorDeclaracion>03033EC01000975J</ar:IdentificadorDeclaracion> <ar:CBU></ar:CBU>

<ar:FechaTransferenciaDesde></ar:FechaTransferenciaDesde>

- <ar:FechaTransferenciaHasta></ar:FechaTransferenciaHasta>
- </ar:inputTransferenciaCBUExportCab>
- </ar:ConsultarTransfCbuExpoList>

</soap:Body>

</soap:Envelope>

### Salida

<soap:Envelope xmlns:soap="http://www.w3.org/2003/05/soap-envelope" xmlns:xsi="http://www.w3.org/2001/XMLSchema-instance" xmlns:xsd="http://www.w3.org/2001/XMLSchema">

<soap:Body>

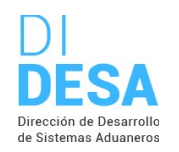

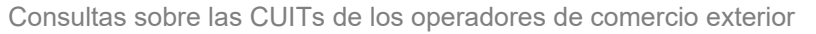

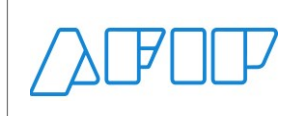

 <ConsultarTransfCbuExpoListResponse xmlns="Ar.Gob.Afip.Dga.MOA.Ws.Wconscuit"> <ConsultarTransfCbuExpoListResult> <Server>localhost</Server> <TimeStamp>2023-09-30T13:19:57.8989262-03:00</TimeStamp> <Resultado> <TransferenciaCBUExportCab> <TipoMovimiento>DD</TipoMovimiento> <CBU>0070004720000011460437</CBU> <CodigoBanco>003</CodigoBanco> <RazonSocialBanco>EUROPEO P/AMER.LATIN</RazonSocialBanco> <Importe>54</Importe> </TransferenciaCBUExportCab> <TransferenciaCBUExportCab> <TipoMovimiento>DD</TipoMovimiento> <CBU>0070004720000011460437</CBU> <CodigoBanco>003</CodigoBanco> <RazonSocialBanco>EUROPEO P/AMER.LATIN</RazonSocialBanco> <Importe>110</Importe> </TransferenciaCBUExportCab> </Resultado> </ConsultarTransfCbuExpoListResult> </ConsultarTransfCbuExpoListResponse> </soap:Body> </soap:Envelope>

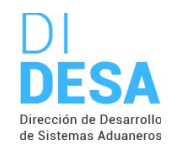

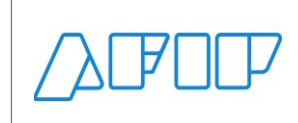

### **06) LISTADO DE DEUDAS ADUANERAS NO VENCIDAS CON ESTADO EN CURSO (CONSULTARDEUDAADUANOVENCENC)**

Consultas sobre las CUITs de los operadores de comercio exterior

### **Descripción**

Devuelve el listado de las deudas aduaneras no vencidas con estado en curso.

Consideraciones respecto a la obligatoriedad de los parámetros:

La entidad de entrada InputDeudaAduanera cuenta con los siguientes atributos:

- CUIT Importador/Exportador String(11) (CuitImportadorExportador) OBLIGATORIO
- CUIT Despachante String(11) (CuitDespachante) OBLIGATORIO

**Nota:** La obligatoriedad es solo para el tipo de agente conectado.

Validaciones sobre el input:

- 1. Para usuarios externos debe coincidir la CUIT con el campo correspondiente según el TAGE del usuario conectado.
	- Si se conectó un IMEX o IECO => la CUIT del importador debe ser = a la CUIT de la empresa con la que se está operando
	- Si se conectó un DESP o USUD => la CUIT del despachante debe ser = a la CUIT de la empresa con la que se está operándo

### **Estructura del método**

#### Mensaje de entrada

<soap:Envelope xmlns:soap="http://www.w3.org/2003/05/soap-envelope" xmlns:ar="Ar.Gob.Afip.Dga.MOA.Ws.Wconsdepositariofiel"> <soap:Header/>

- <soap:Body>
- <ar:ConsultarDeudaAduaNoVencEnc>
- <ar:argWSAutenticacionEmpresa>
- <ar:Token>String</ar:Token>
- <ar:Sign>String</ar:Sign>
- <ar:CuitEmpresaConectada>String</ar:CuitEmpresaConectada>
- <ar:TipoAgente>String</ar:TipoAgente>
- <ar:Rol>String</ar:Rol>
- </ar:argWSAutenticacionEmpresa>
- <ar:inputDeudaAduanera>
- <ar:CuitImportadorExportador>String</ar:CuitImportadorExportador>
- <ar:CuitDespachante>String</ar:CuitDespachante>
- </ar:inputDeudaAduanera>
- </ar:ConsultarDeudaAduaNoVencEnc>
- </soap:Body> </soap:Envelope>

Mensaje de salida

<soap:Envelope xmlns:soap="http://schemas.xmlsoap.org/soap/envelope/" xmlns:xsi="http://www.w3.org/2001/XMLSchema-instance" xmlns:xsd="http://www.w3.org/2001/XMLSchema">

<soap:Body>

- <ConsultarDeudaAduaNoVencEncResponse xmlns="Ar.Gob.Afip.Dga.MOA.Ws.Wconscuit">
- <ConsultarDeudaAduaNoVencEncResult>
- <Server>String</Server>
- <TimeStamp>DateTime</TimeStamp>

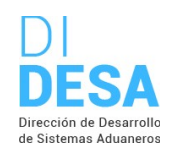

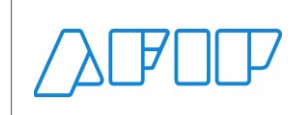

Consultas sobre las CUITs de los operadores de comercio exterior

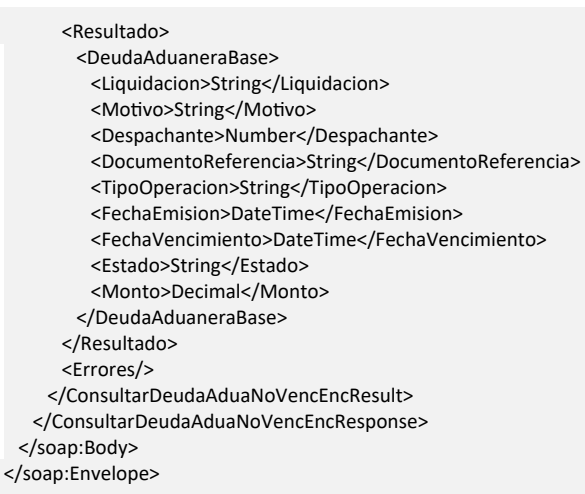

### **Parámetros de entrada**

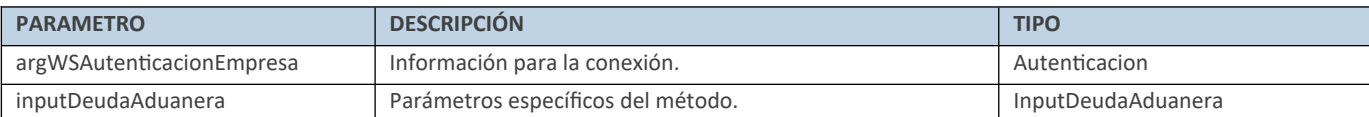

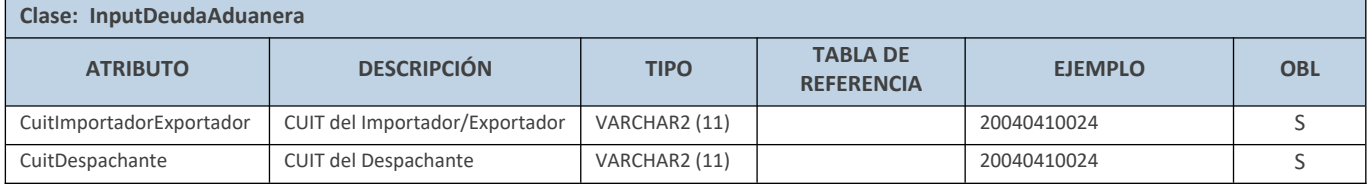

### **Respuesta del método**

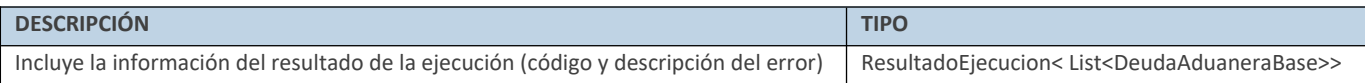

### **Ejemplo XML**

Entrada

<soapenv:Envelope xmlns:soapenv="http://schemas.xmlsoap.org/soap/envelope/" xmlns:ar="Ar.Gob.Afip.Dga.MOA.Ws.Wconscuit"> <soapenv:Header/>

 <soapenv:Body> <ar:ConsultarDeudaAduaNoVencEnc> <ar:argWSAutenticacionEmpresa> <ar:Token>...</ar:Token> <ar:Sign>...</ar:Sign> <ar:CuitEmpresaConectada>33693450239</ar:CuitEmpresaConectada> <ar:TipoAgente>IMEX</ar:TipoAgente> <ar:Rol>IMEX</ar:Rol> </ar:argWSAutenticacionEmpresa>

<!--Optional:-->

<ar:inputDeudaAduanera>

<ar:CuitImportadorExportador>33693450239</ar:CuitImportadorExportador>

<ar:CuitDespachante>33693450239</ar:CuitDespachante>

</ar:inputDeudaAduanera>

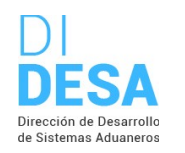

Consultas sobre las CUITs de los operadores de comercio exterior

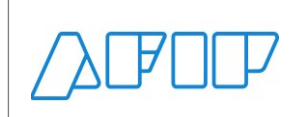

 </ar:ConsultarDeudaAduaNoVencEnc> </soapenv:Body>

</soapenv:Envelope>

### Salida

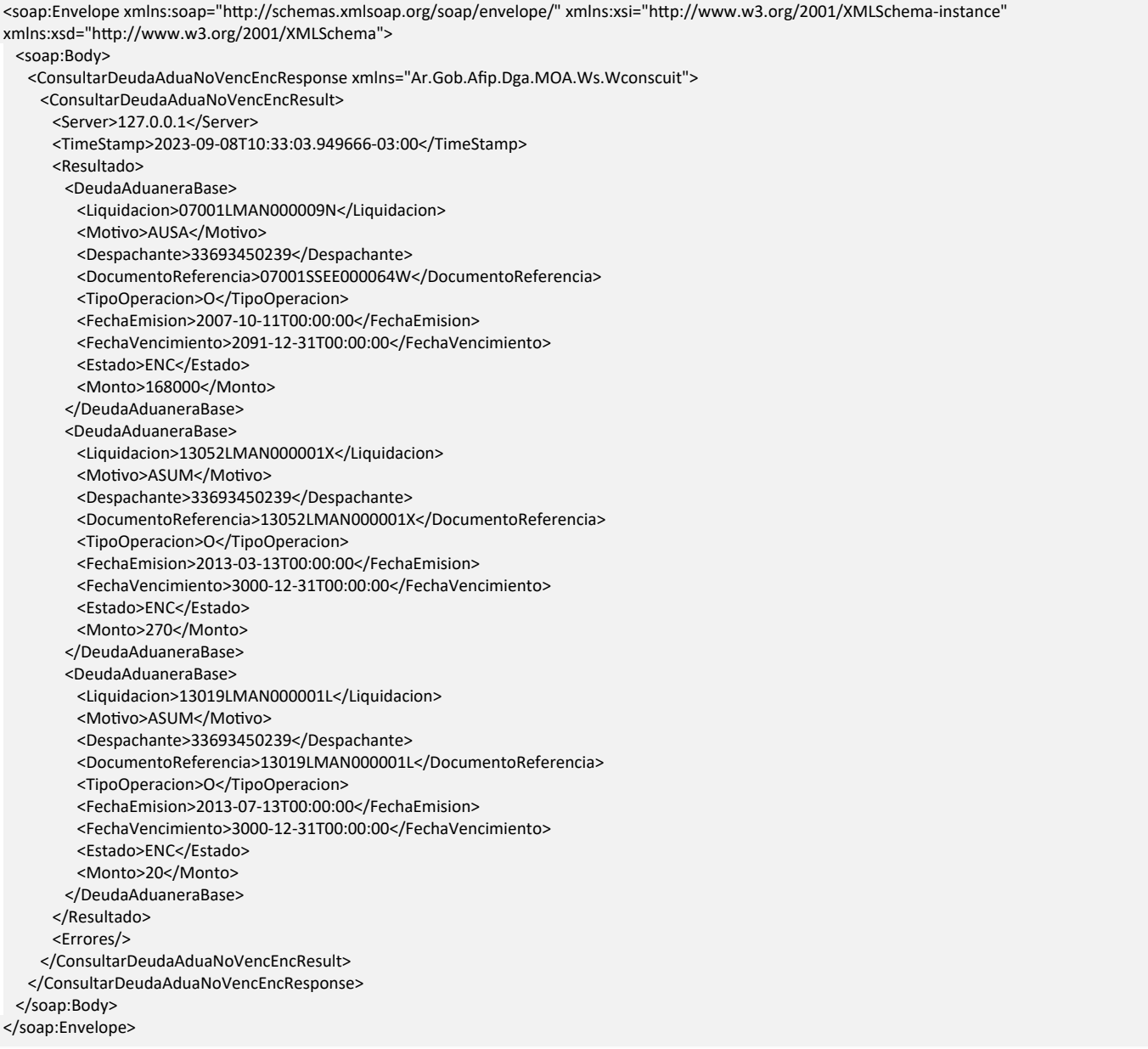

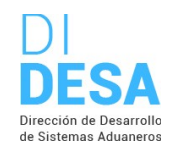

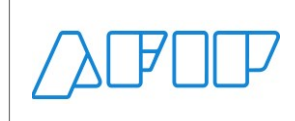

### **07) LISTADO DE DEUDAS ADUANERAS VENCIDAS CON ESTADO EN CURSO (CONSULTARDEUDAADUAVENCENC)**

### **Descripción**

Devuelve el listado de las deudas aduaneras vencidas con estado en curso.

Consideraciones respecto a la obligatoriedad de los parámetros:

La entidad de entrada InputDeudaAduanera cuenta con los siguientes atributos:

- CUIT Importador/Exportador String(11) (CuitImportadorExportador) OBLIGATORIO
- CUIT Despachante String(11) (CuitDespachante) OBLIGATORIO

**Nota:** La obligatoriedad es solo para el tipo de agente conectado.

Validaciones sobre el input:

- 1. Para usuarios externos debe coincidir la CUIT con el campo correspondiente según el TAGE del usuario conectado.
	- Si se conectó un IMEX o IECO => la CUIT del importador debe ser = a la CUIT de la empresa con la que se está operando
	- Si se conectó un DESP o USUD => la CUIT del despachante debe ser = a la CUIT de la empresa con la que se está operando.

### **Estructura del método**

#### Mensaje de entrada

<soap:Envelope xmlns:soap="http://www.w3.org/2003/05/soap-envelope" xmlns:ar="Ar.Gob.Afip.Dga.MOA.Ws.Wconsdepositariofiel"> <soap:Header/>

- <soap:Body>
- <ar:ConsultarDeudaAduaVencEnc>
- <ar:argWSAutenticacionEmpresa>
- <ar:Token>String</ar:Token>
- <ar:Sign>String</ar:Sign>
- <ar:CuitEmpresaConectada>String</ar:CuitEmpresaConectada>
- <ar:TipoAgente>String</ar:TipoAgente>
- <ar:Rol>String</ar:Rol>
- </ar:argWSAutenticacionEmpresa>
- <ar:inputDeudaAduanera>
- <ar:CuitImportadorExportador>String</ar:CuitImportadorExportador>
- <ar:CuitDespachante>String</ar:CuitDespachante>
- </ar:inputDeudaAduanera>
- </ar:ConsultarDeudaAduaVencEnc>
- </soap:Body> </soap:Envelope>

### Mensaje de salida

<soap:Envelope xmlns:soap="http://schemas.xmlsoap.org/soap/envelope/" xmlns:xsi="http://www.w3.org/2001/XMLSchema-instance" xmlns:xsd="http://www.w3.org/2001/XMLSchema">

<soap:Body>

- <ConsultarDeudaAduaNoVencEncResponse xmlns="Ar.Gob.Afip.Dga.MOA.Ws.Wconscuit">
- <ConsultarDeudaAduaVencEncResult>
- <Server>String</Server>
- <TimeStamp>DateTime</TimeStamp>

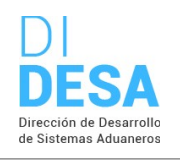

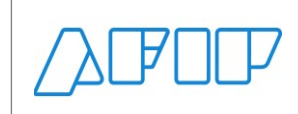

Consultas sobre las CUITs de los operadores de comercio exterior

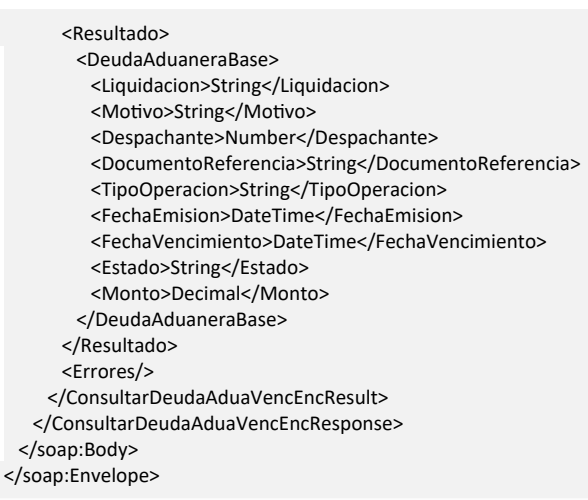

### **Parámetros de entrada**

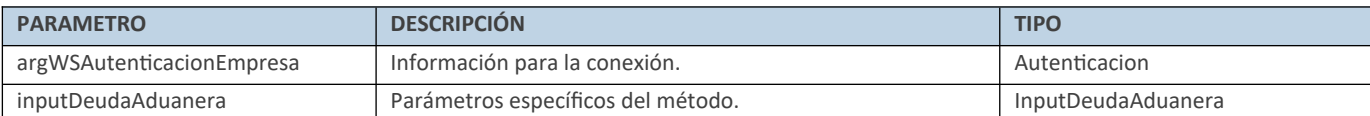

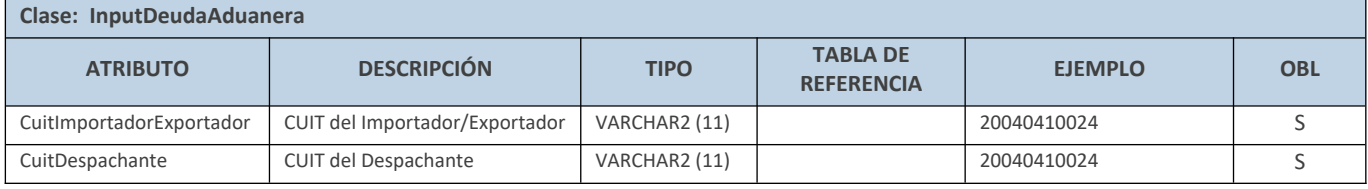

### **Respuesta del método**

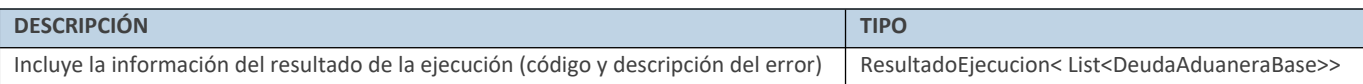

### **Ejemplo XML**

### Entrada

<soapenv:Envelope xmlns:soapenv="http://schemas.xmlsoap.org/soap/envelope/" xmlns:ar="Ar.Gob.Afip.Dga.MOA.Ws.Wconscuit"> <soapenv:Header/>

<soapenv:Body>

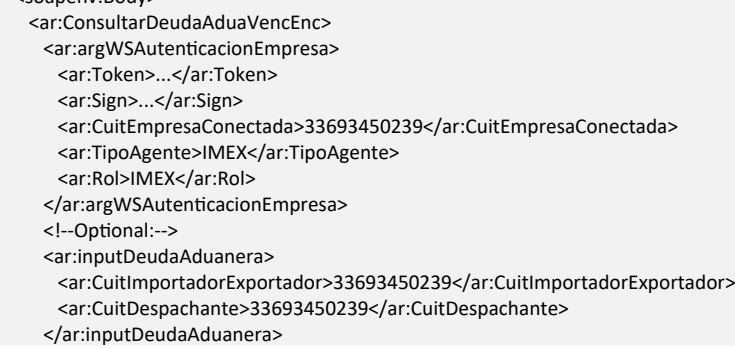

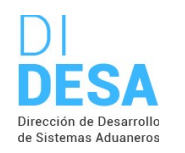

Consultas sobre las CUITs de los operadores de comercio exterior

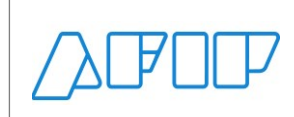

 </ar:ConsultarDeudaAduaVencEnc> </soapenv:Body>

</soapenv:Envelope>

### Salida

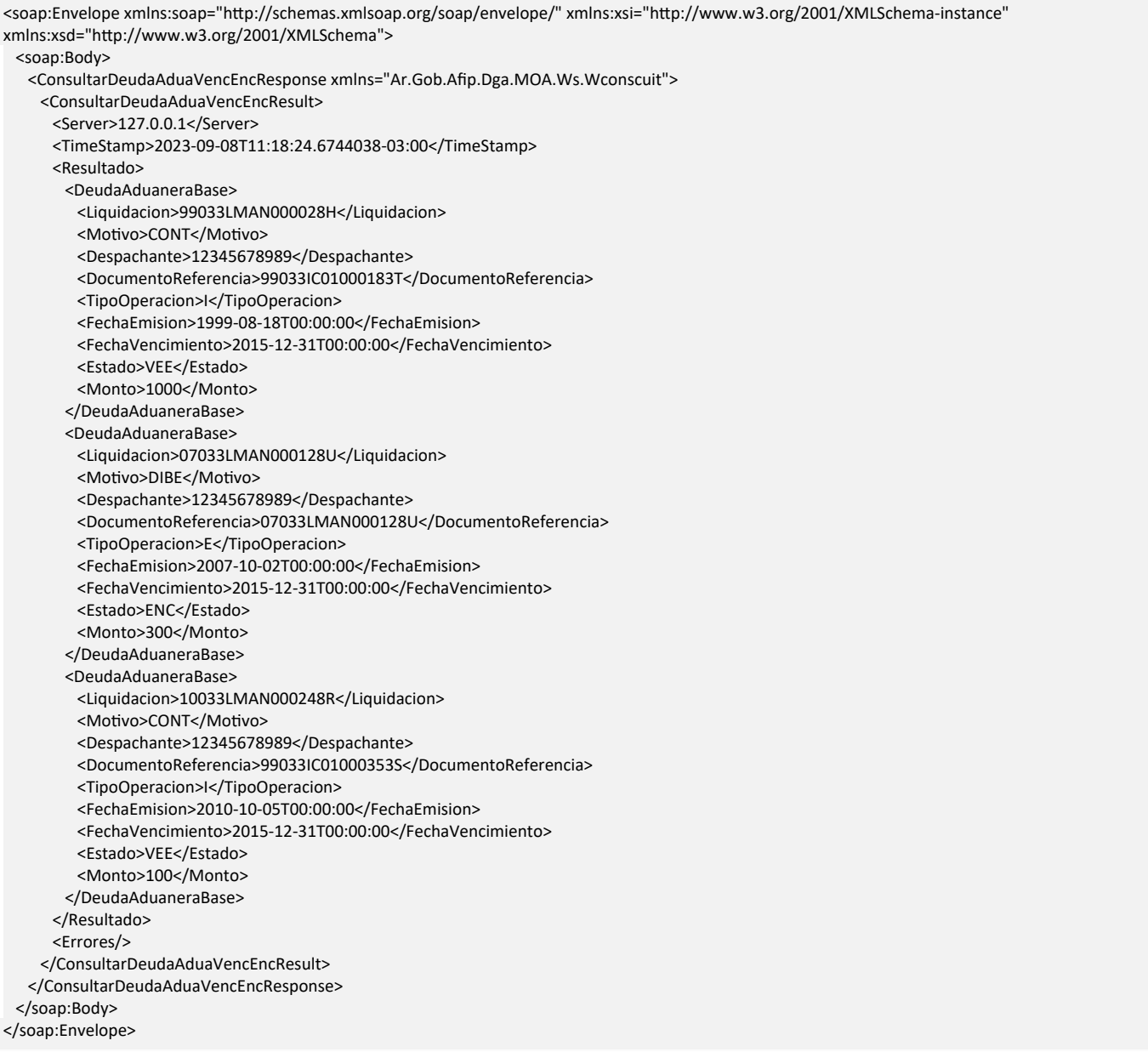

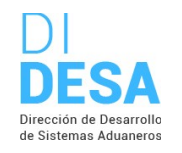

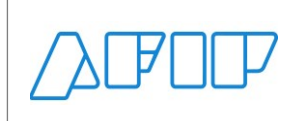

### **08) LISTADO DE DEUDAS ADUANERAS VENCIDAS IMPAGAS O CON PLAN MIS FACILIDADES (CONSULTARDEUDAADUAVENCIMPPMF)**

### **Descripción**

Devuelve el listado de las deudas aduaneras vencidas con estado en curso.

Consideraciones respecto a la obligatoriedad de los parámetros:

La entidad de entrada InputDeudaAduanera cuenta con los siguientes atributos:

- CUIT Importador/Exportador String(11) (CuitImportadorExportador) OBLIGATORIO
- CUIT Despachante String(11) (CuitDespachante) OBLIGATORIO

**Nota:** La obligatoriedad es solo para el tipo de agente conectado.

Validaciones sobre el input:

- 1. Para usuarios externos debe coincidir la CUIT con el campo correspondiente según el TAGE del usuario conectado.
	- Si se conectó un IMEX o IECO => la CUIT del importador debe ser = a la CUIT de la empresa con la que se está operando
	- Si se conectó un DESP o USUD => la CUIT del despachante debe ser = a la CUIT de la empresa con la que se está operando

### **Estructura del método**

#### Mensaje de entrada

<soap:Envelope xmlns:soap="http://www.w3.org/2003/05/soap-envelope" xmlns:ar="Ar.Gob.Afip.Dga.MOA.Ws.Wconsdepositariofiel"> <soap:Header/>

- <soap:Body>
- <ar:ConsultarDeudaAduaVencImpPmf>
- <ar:argWSAutenticacionEmpresa>
- <ar:Token>String</ar:Token>
- <ar:Sign>String</ar:Sign>
- <ar:CuitEmpresaConectada>String</ar:CuitEmpresaConectada>
- <ar:TipoAgente>String</ar:TipoAgente>
- <ar:Rol>String</ar:Rol>
- </ar:argWSAutenticacionEmpresa>
- <ar:inputDeudaAduanera>
- <ar:CuitImportadorExportador>String</ar:CuitImportadorExportador>
- <ar:CuitDespachante>String</ar:CuitDespachante>
- </ar:inputDeudaAduanera>
- </ar:ConsultarDeudaAduaVencImpPmf>
- </soap:Body>
- </soap:Envelope>

#### Mensaje de salida

<soap:Envelope xmlns:soap="http://schemas.xmlsoap.org/soap/envelope/" xmlns:xsi="http://www.w3.org/2001/XMLSchema-instance" xmlns:xsd="http://www.w3.org/2001/XMLSchema">

<soap:Body>

- <ConsultarDeudaAduaVencImpPmfResponse xmlns="Ar.Gob.Afip.Dga.MOA.Ws.Wconscuit">
- <ConsultarDeudaAduaVencImpPmfResult>
- <Server>String</Server>
- <TimeStamp>DateTime</TimeStamp>

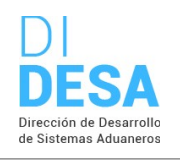

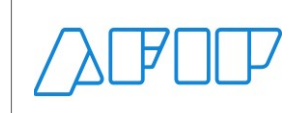

Consultas sobre las CUITs de los operadores de comercio exterior

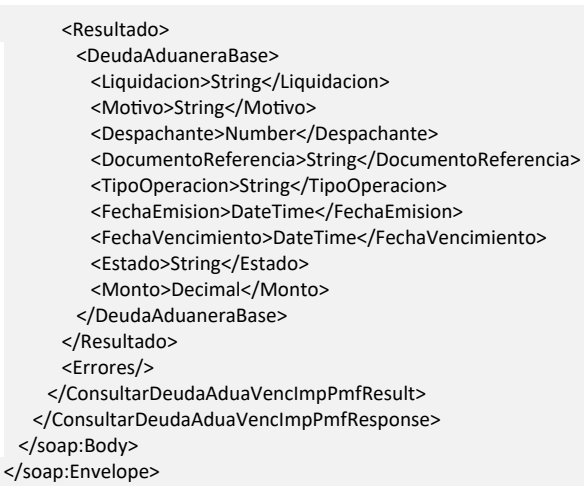

### **Parámetros de entrada**

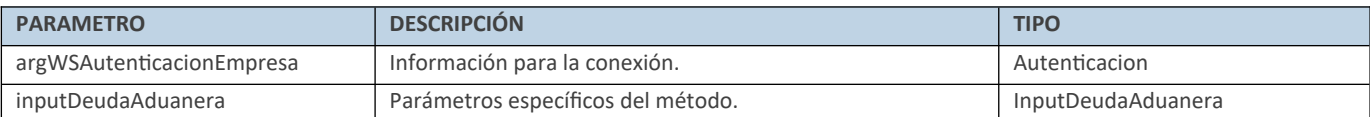

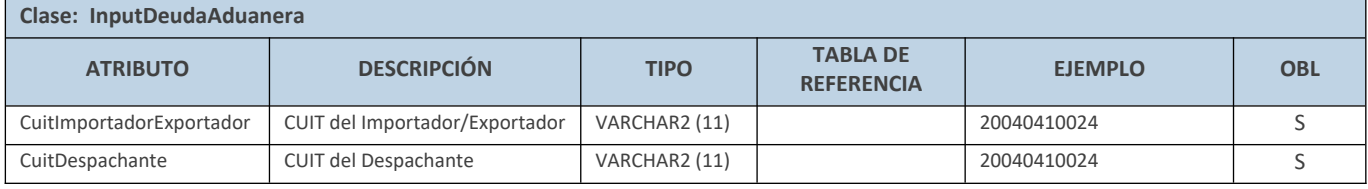

### **Respuesta del método**

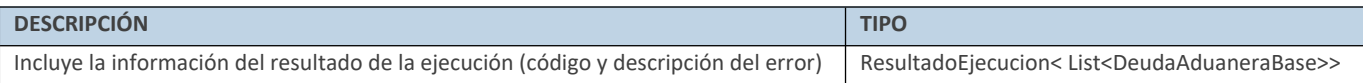

### **Ejemplo XML**

Entrada

<soapenv:Envelope xmlns:soapenv="http://schemas.xmlsoap.org/soap/envelope/" xmlns:ar="Ar.Gob.Afip.Dga.MOA.Ws.Wconscuit"> <soapenv:Header/>

<soapenv:Body>

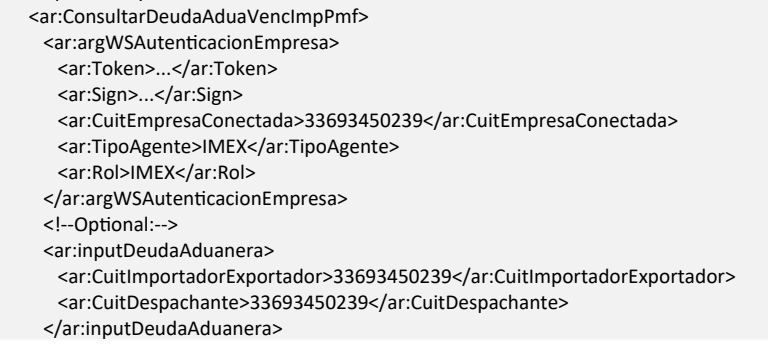

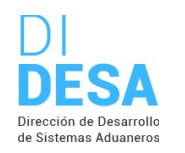

Consultas sobre las CUITs de los operadores de comercio exterior

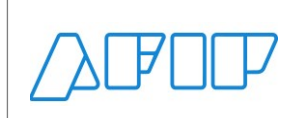

 </ar:ConsultarDeudaAduaVencImpPmf> </soapenv:Body> </soapenv:Envelope>

Salida

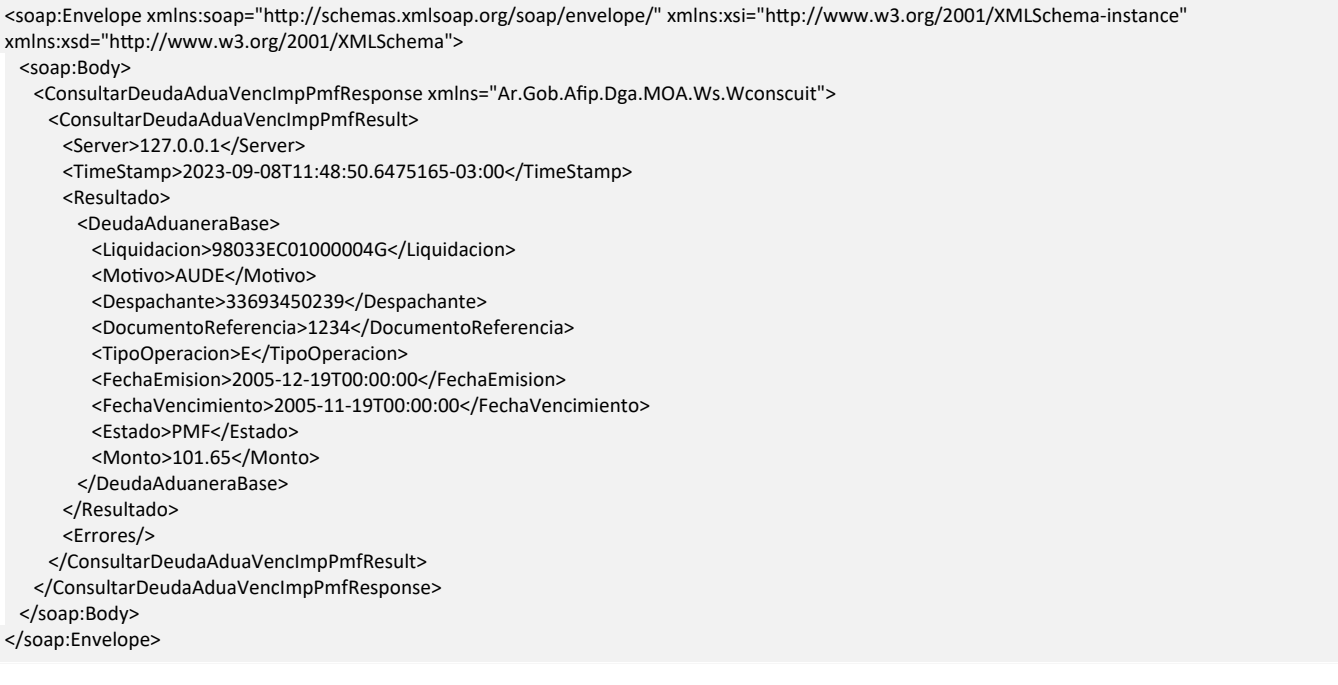

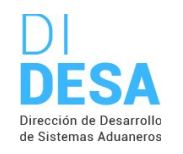

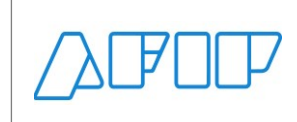

### **09) LISTADO DE DEUDAS ADUANERAS VENCIDAS CON EXCEPCION DE PAGO (CONSULTARDEUDAADUAVENCEXCPAG)**

### **Descripción**

Devuelve el listado de las deudas aduaneras vencidas con excepción de pago.

Consideraciones respecto a la obligatoriedad de los parámetros:

La entidad de entrada InputDeudaAduanera cuenta con los siguientes atributos:

- CUIT Importador/Exportador String(11) (CuitImportadorExportador) OBLIGATORIO
- CUIT Despachante String(11) (CuitDespachante) OBLIGATORIO

**Nota:** La obligatoriedad es solo para el tipo de agente conectado.

Validaciones sobre el input:

- 1. Para usuarios externos debe coincidir la CUIT con el campo correspondiente según el TAGE del usuario conectado.
	- Si se conectó un IMEX o IECO => la CUIT del importador debe ser = a la CUIT de la empresa con la que se está operando
	- Si se conectó un DESP o USUD => la CUIT del despachante debe ser = a la CUIT de la empresa con la que se está operando

### **Estructura del método**

#### Mensaje de entrada

<soap:Envelope xmlns:soap="http://www.w3.org/2003/05/soap-envelope" xmlns:ar="Ar.Gob.Afip.Dga.MOA.Ws.Wconsdepositariofiel"> <soap:Header/>

- <soap:Body>
- <ar:ConsultarDeudaAduaVencExcPag>
- <ar:argWSAutenticacionEmpresa>
- <ar:Token>String</ar:Token>
- <ar:Sign>String</ar:Sign>
- <ar:CuitEmpresaConectada>String</ar:CuitEmpresaConectada>
- <ar:TipoAgente>String</ar:TipoAgente>
- <ar:Rol>String</ar:Rol>
- </ar:argWSAutenticacionEmpresa>
- <ar:inputDeudaAduanera>
- <ar:CuitImportadorExportador>String</ar:CuitImportadorExportador>
- <ar:CuitDespachante>String</ar:CuitDespachante>
- </ar:inputDeudaAduanera>
- </ar:ConsultarDeudaAduaVencExcPag>
- </soap:Body> </soap:Envelope>

#### Mensaje de salida

<soap:Envelope xmlns:soap="http://schemas.xmlsoap.org/soap/envelope/" xmlns:xsi="http://www.w3.org/2001/XMLSchema-instance" xmlns:xsd="http://www.w3.org/2001/XMLSchema">

<soap:Body>

- <ConsultarDeudaAduaVencExcPagResponse xmlns="Ar.Gob.Afip.Dga.MOA.Ws.Wconscuit">
- <ConsultarDeudaAduaVencExcPagResult>
- <Server>String</Server>
- <TimeStamp>DateTime</TimeStamp>

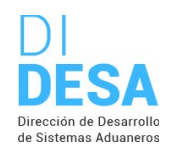

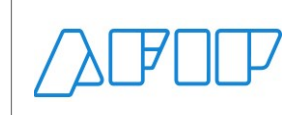

Consultas sobre las CUITs de los operadores de comercio exterior

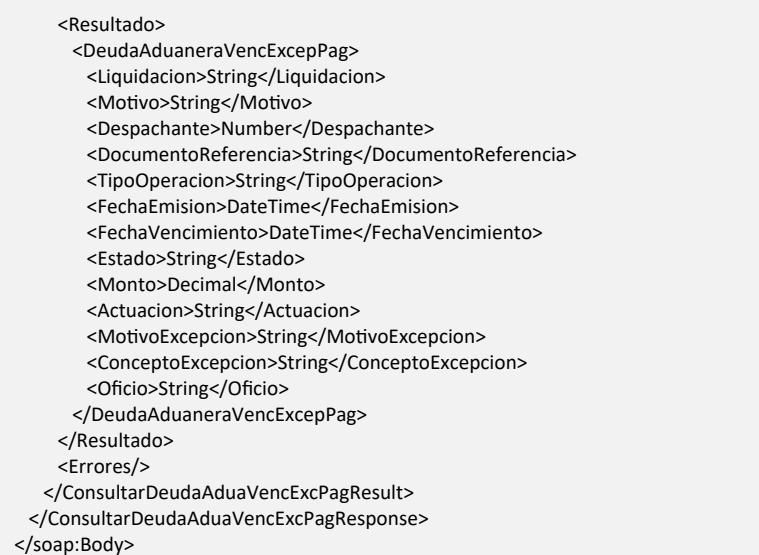

</soap:Envelope>

### **Parámetros de entrada**

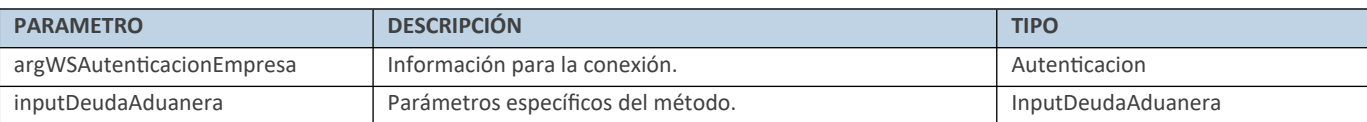

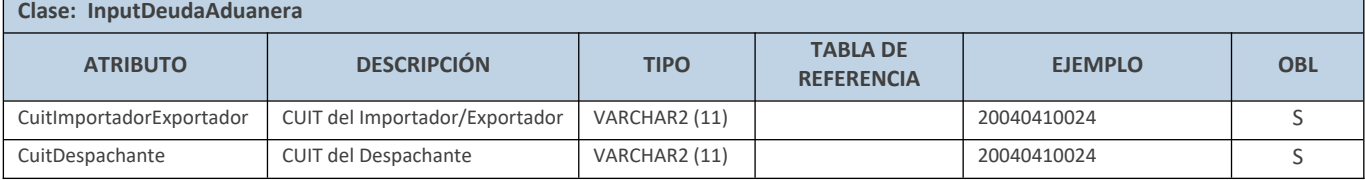

### **Respuesta del método**

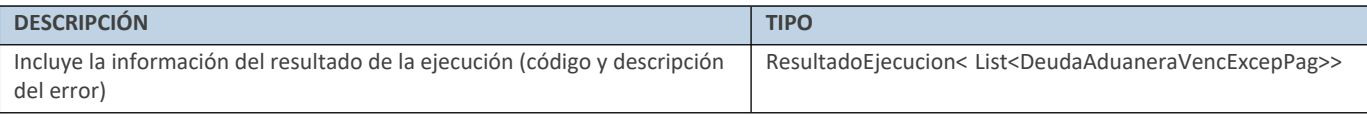

### **Ejemplo XML**

Entrada

<soapenv:Envelope xmlns:soapenv="http://schemas.xmlsoap.org/soap/envelope/" xmlns:ar="Ar.Gob.Afip.Dga.MOA.Ws.Wconscuit"> <soapenv:Header/> <soapenv:Body> <ar:ConsultarDeudaAduaVencExcPag> <ar:argWSAutenticacionEmpresa> <ar:Token>...</ar:Token> <ar:Sign>...</ar:Sign> <ar:CuitEmpresaConectada>33693450239</ar:CuitEmpresaConectada> <ar:TipoAgente>IMEX</ar:TipoAgente> <ar:Rol>IMEX</ar:Rol> </ar:argWSAutenticacionEmpresa>

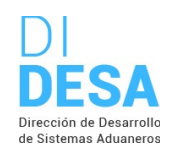

Consultas sobre las CUITs de los operadores de comercio exterior

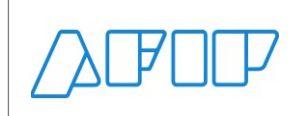

 <!--Optional:--> <ar:inputDeudaAduanera> <ar:CuitImportadorExportador>33693450239</ar:CuitImportadorExportador> <ar:CuitDespachante>33693450239</ar:CuitDespachante> </ar:inputDeudaAduanera> </ar:ConsultarDeudaAduaVencExcPag> </soapenv:Body> </soapenv:Envelope>

### Salida

<soap:Envelope xmlns:soap="http://schemas.xmlsoap.org/soap/envelope/" xmlns:xsi="http://www.w3.org/2001/XMLSchema-instance" xmlns:xsd="http://www.w3.org/2001/XMLSchema"> <soap:Body> <ConsultarDeudaAduaVencExcPagResponse xmlns="Ar.Gob.Afip.Dga.MOA.Ws.Wconscuit"> <ConsultarDeudaAduaVencExcPagResult> <Server>127.0.0.1</Server> <TimeStamp>2023-09-08T13:40:05.4051991-03:00</TimeStamp> <Resultado> <DeudaAduaneraVencExcepPag> <Liquidacion>07033LMAN000058W</Liquidacion> <Motivo>LAEX</Motivo> <Despachante>27220542942</Despachante> <DocumentoReferencia>03033EC01000063U</DocumentoReferencia> <TipoOperacion>E</TipoOperacion> <FechaEmision>2009-05-14T00:00:00</FechaEmision> <FechaVencimiento>2009-12-11T00:00:00</FechaVencimiento> <Estado>VEE</Estado> <Monto>15.17</Monto> <Actuacion>11111111111200011</Actuacion> <MotivoExcepcion>OFJ</MotivoExcepcion> <ConceptoExcepcion>020</ConceptoExcepcion> <Oficio>11</Oficio> </DeudaAduaneraVencExcepPag> <DeudaAduaneraVencExcepPag> <Liquidacion>07033LMAN000058W</Liquidacion> <Motivo>LAEX</Motivo> <Despachante>27220542942</Despachante> <DocumentoReferencia>03033EC01000063U</DocumentoReferencia> <TipoOperacion>E</TipoOperacion> <FechaEmision>2009-05-14T00:00:00</FechaEmision> <FechaVencimiento>2009-12-11T00:00:00</FechaVencimiento> <Estado>VEE</Estado> <Monto>15.17</Monto> <Actuacion>11111111111200011</Actuacion> <MotivoExcepcion>PMF</MotivoExcepcion> <ConceptoExcepcion>020</ConceptoExcepcion> </DeudaAduaneraVencExcepPag> </Resultado> <Errores/> </ConsultarDeudaAduaVencExcPagResult> </ConsultarDeudaAduaVencExcPagResponse> </soap:Body> </soap:Envelope>

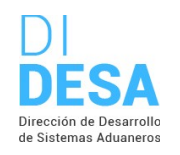

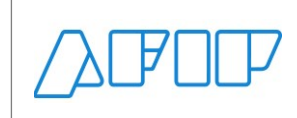

**10) LISTADO DE DEUDAS IMPOSITIVAS Y PREVISIONALES (CONSULTARDEUDORES)**

Consultas sobre las CUITs de los operadores de comercio exterior

### **Descripción**

Devuelve el listado de deudas impositivas y previsionales.

Consideraciones respecto a la obligatoriedad de los parámetros:

La entidad de entrada InputDeudor cuenta con los siguientes atributos:

CUIT Importador/Exportador String(11) (CuitImportadorExportador) OBLIGATORIO

**Nota:** La obligatoriedad es solo para el tipo de agente conectado.

Validaciones sobre el input:

- 1. Para usuarios externos debe coincidir la CUIT con el campo correspondiente según el TAGE del usuario conectado.
	- Si se conectó un IMEX o IECO => la CUIT del Importador debe ser = a la CUIT de la empresa con la que se está operando
- 2. No autorizado para TAGES DESP o USUD, solo para TAGES ADUA, IMEX e IEOC

### **Estructura del método**

```
Mensaje de entrada
```
<soap:Envelope xmlns:soap="http://www.w3.org/2003/05/soap-envelope" xmlns:ar="Ar.Gob.Afip.Dga.MOA.Ws.Wconsdepositariofiel"> <soap:Header/> <soap:Body> <ar:ConsultarDeudores> <ar:argWSAutenticacionEmpresa> <ar:Token>String</ar:Token> <ar:Sign>String</ar:Sign> <ar:CuitEmpresaConectada>String</ar:CuitEmpresaConectada> <ar:TipoAgente>String</ar:TipoAgente> <ar:Rol>String</ar:Rol> </ar:argWSAutenticacionEmpresa> <ar:inputDeudor> <ar:CuitImportadorExportador>String</ar:CuitImportadorExportador> </ar:inputDeudor> </ar:ConsultarDeudores> </soap:Body> </soap:Envelope>

#### Mensaje de salida

<soap:Envelope xmlns:soap="http://www.w3.org/2003/05/soap-envelope" xmlns:xsi="http://www.w3.org/2001/XMLSchema-instance" xmlns:xsd="http://www.w3.org/2001/XMLSchema">

<soap:Body>

<ConsultarDeudoresResponse xmlns="Ar.Gob.Afip.Dga.MOA.Ws.Wconscuit">

<ConsultarDeudoresResult>

<Server>String</Server>

<TimeStamp>DateTime</TimeStamp>

<Resultado>

<Deudor>

<CuitImportadorExportador>String</CuitImportadorExportador>

<CodigoImpuesto>String</CodigoImpuesto>

<DescripcionImpuesto>String</DescripcionImpuesto>

<Fecha>DateTime</Fecha>

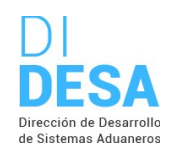

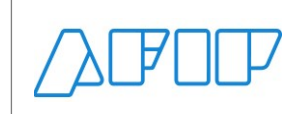

Consultas sobre las CUITs de los operadores de comercio exterior

- <TipoIncumplimiento>String</TipoIncumplimiento> <DescIncumplimiento>String</DescIncumplimiento> <Periodo>Number</Periodo> <CodConcepto>String</CodConcepto> <DescConcepto>String</DescConcepto> <CodSubconcepto>String</CodSubconcepto> <DescSubconcepto>String</DescSubconcepto> </Deudor> </Resultado> <Errores/> </ConsultarDeudoresResult> </ConsultarDeudoresResponse>
- </soap:Body>
- </soap:Envelope>

### **Parámetros de entrada**

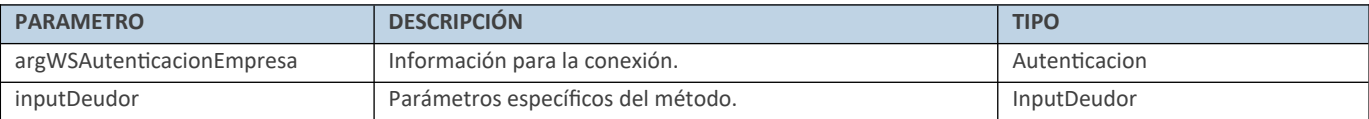

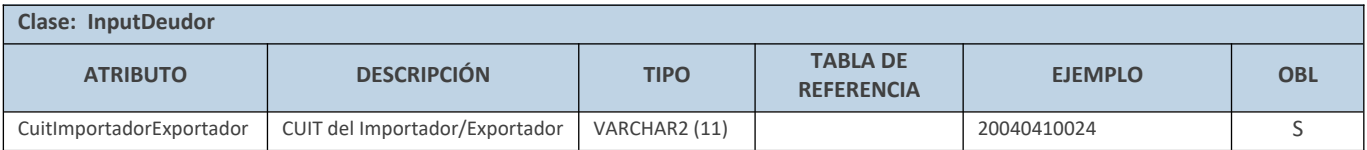

### **Respuesta del método**

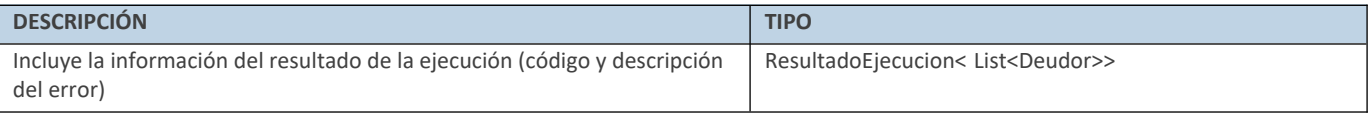

### **Ejemplo XML**

#### Entrada

<soap:Envelope xmlns:soap="http://www.w3.org/2003/05/soap-envelope" xmlns:ar="Ar.Gob.Afip.Dga.MOA.Ws.Wconscuit"> <soap:Header/> <soap:Body> <ar:ConsultarDeudores> <ar:argWSAutenticacionEmpresa> <ar:Token>...</ar:Token> <ar:Sign>...</ar:Sign> <ar:CuitEmpresaConectada>20040410024</ar:CuitEmpresaConectada> <ar:TipoAgente>IMEX</ar:TipoAgente> <ar:Rol>IMEX</ar:Rol> </ar:argWSAutenticacionEmpresa> <ar:inputDeudor> <ar:CuitImportadorExportador>20040410024</ar:CuitImportadorExportador> </ar:inputDeudor> </ar:ConsultarDeudores> </soap:Body> </soap:Envelope>

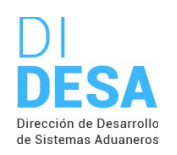

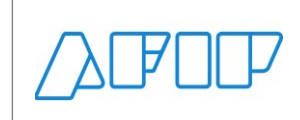

Salida

<soap:Envelope xmlns:soap="http://www.w3.org/2003/05/soap-envelope" xmlns:xsi="http://www.w3.org/2001/XMLSchema-instance" xmlns:xsd="http://www.w3.org/2001/XMLSchema"> <soap:Body> <ConsultarDeudoresResponse xmlns="Ar.Gob.Afip.Dga.MOA.Ws.Wconscuit"> <ConsultarDeudoresResult> <Server>127.0.0.1</Server> <TimeStamp>2023-09-08T16:10:31.7315088-03:00</TimeStamp> <Resultado> <Deudor> <CuitImportadorExportador>20040410024</CuitImportadorExportador> <CodigoImpuesto>30</CodigoImpuesto> <DescripcionImpuesto>IVA</DescripcionImpuesto> <Fecha>2022-06-23T00:00:00</Fecha> <TipoIncumplimiento>10</TipoIncumplimiento> <DescIncumplimiento>Falta de Pago</DescIncumplimiento> <Periodo>202205</Periodo> <CodConcepto>19</CodConcepto> <DescConcepto>DECLARACION JURADA</DescConcepto> <CodSubconcepto>19</CodSubconcepto> <DescSubconcepto>DECLARACION JURADA</DescSubconcepto> </Deudor> </Resultado> <Errores/> </ConsultarDeudoresResult> </ConsultarDeudoresResponse> </soap:Body> </soap:Envelope>

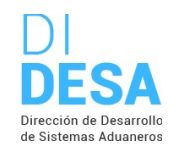

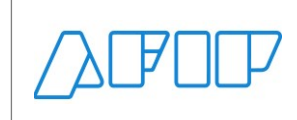

### **11) CONSULTA EL ESTADO RESPECTO A LA HABILITACION AL REGIMEN CVDI (CONSULTARHABILITREGCVDI)**

Consultas sobre las CUITs de los operadores de comercio exterior

### **Descripción**

Obtiene a través de una CUIT el estado respecto a la habilitación al régimen CVDI.

Consideraciones respecto a la obligatoriedad de los parámetros:

La entidad de entrada InputHabilitacionRegCVDI cuenta con los siguientes atributos:

CUIT Importador/Exportador String(11) (CuitImportadorExportador) OBLIGATORIO

**Nota:** La obligatoriedad es solo para el tipo de agente conectado.

Validaciones sobre el input:

- 1. Para usuarios externos debe coincidir la CUIT con el campo correspondiente según el TAGE del usuario conectado.
	- Si se conectó un IMEX o IECO => la CUIT del Importador debe ser = a la CUIT de la empresa con la que se está operando
- 2. No autorizado para TAGES DESP o USUD, solo para TAGES ADUA, IMEX e IEOC

### **Estructura del método**

```
Mensaje de entrada
```
<soap:Envelope xmlns:soap="http://www.w3.org/2003/05/soap-envelope" xmlns:ar="Ar.Gob.Afip.Dga.MOA.Ws.Wconsdepositariofiel"> <soap:Header/> <soap:Body> <ar:ConsultarHabilitRegCVDI> <ar:argWSAutenticacionEmpresa> <ar:Token>String</ar:Token> <ar:Sign>String</ar:Sign> <ar:CuitEmpresaConectada>String</ar:CuitEmpresaConectada> <ar:TipoAgente>String</ar:TipoAgente> <ar:Rol>String</ar:Rol> </ar:argWSAutenticacionEmpresa> <ar:inputHabilitacionRegCVDI> <ar:CuitImportadorExportador>String</ar:CuitImportadorExportador> </ar:inputHabilitacionRegCVDI> </ar:ConsultarHabilitRegCVDI> </soap:Body> </soap:Envelope>

#### Mensaje de salida

<soap:Envelope xmlns:soap="http://www.w3.org/2003/05/soap-envelope" xmlns:xsi="http://www.w3.org/2001/XMLSchema-instance" xmlns:xsd="http://www.w3.org/2001/XMLSchema"> <soap:Body> <ConsultarHabilitRegCVDIResponse xmlns="Ar.Gob.Afip.Dga.MOA.Ws.Wconscuit"> <ConsultarHabilitRegCVDIResult> <Server>String</Server> <TimeStamp>DateTime</TimeStamp> <Resultado> <HabilitacionRegCVDI> <CuitImportadorExportador>String</CuitImportadorExportador>

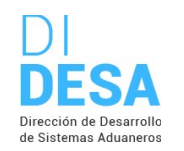

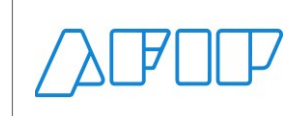

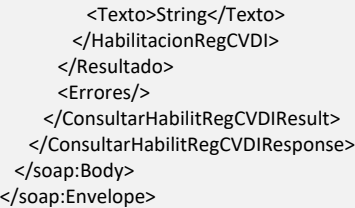

#### **Parámetros de entrada**

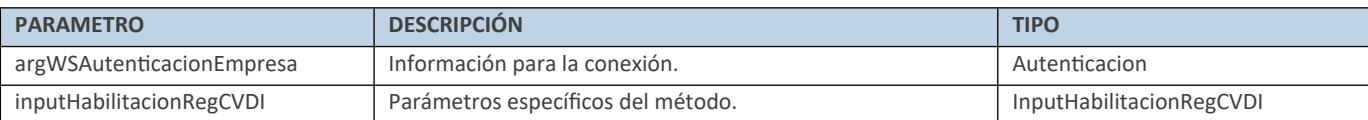

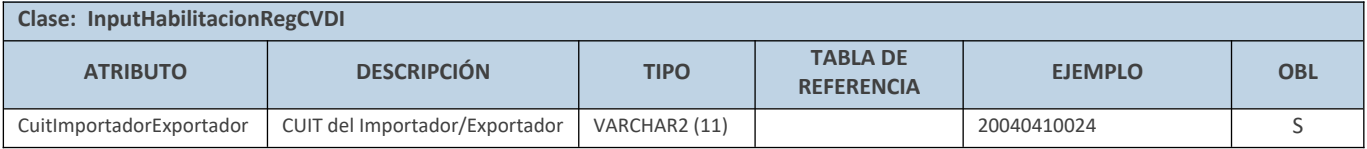

#### **Respuesta del método**

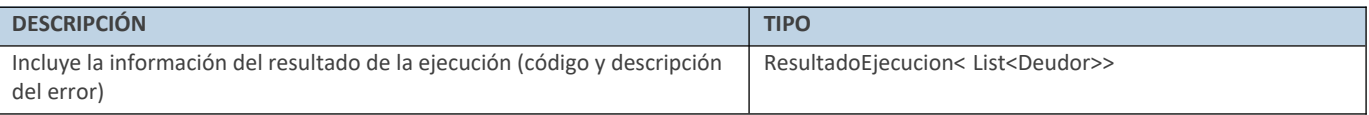

### **Ejemplo XML**

### Entrada

<soap:Envelope xmlns:soap="http://www.w3.org/2003/05/soap-envelope" xmlns:ar="Ar.Gob.Afip.Dga.MOA.Ws.Wconscuit"> <soap:Header/> <soap:Body> <ar:ConsultarHabilitRegCVDI> <ar:argWSAutenticacionEmpresa> <ar:Token>... </ar:Token> <ar:Sign>...</ar:Sign> <ar:CuitEmpresaConectada>20040410024</ar:CuitEmpresaConectada> <ar:TipoAgente>IMEX</ar:TipoAgente> <ar:Rol>IMEX</ar:Rol> </ar:argWSAutenticacionEmpresa> <ar:inputHabilitacionRegCVDI> <ar:CuitImportadorExportador>20040410024</ar:CuitImportadorExportador> </ar:inputHabilitacionRegCVDI> </ar:ConsultarHabilitRegCVDI> </soap:Body> </soap:Envelope>

### Salida

<soap:Envelope xmlns:soap="http://www.w3.org/2003/05/soap-envelope" xmlns:xsi="http://www.w3.org/2001/XMLSchema-instance" xmlns:xsd="http://www.w3.org/2001/XMLSchema">

<soap:Body>

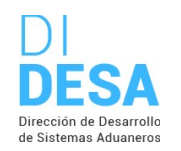

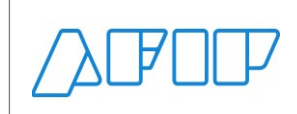

Consultas sobre las CUITs de los operadores de comercio exterior

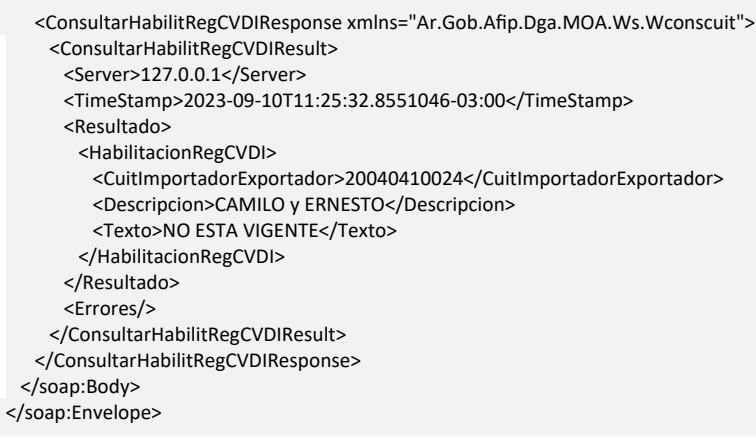

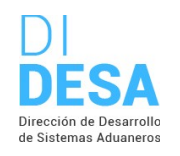

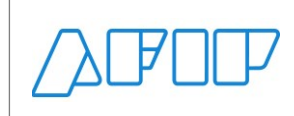

### **12) LISTADO DE SANCIONES (CONSULTARSANCIONES)**

### **Descripción**

Obtiene a través de una CUIT el listado de sanciones.

Consideraciones respecto a la obligatoriedad de los parámetros:

La entidad de entrada InputSancion cuenta con los siguientes atributos:

CUIT String(11) (Cuit) OBLIGATORIO

**Nota:** La obligatoriedad es solo para el tipo de agente conectado.

Validaciones sobre el input:

- 1. Para usuarios externos debe coincidir la CUIT con el campo correspondiente según el TAGE del usuario conectado.
	- Si se conectó un IMEX o IECO => la CUIT debe ser = a la CUIT de la empresa con la que se está operando.
	- Si se conectó un DESP o USUD => la CUIT debe ser = a la CUIT de la empresa con la que se está operando.

### **Estructura del método**

#### Mensaje de entrada

<soap:Envelope xmlns:soap="http://www.w3.org/2003/05/soap-envelope" xmlns:ar="Ar.Gob.Afip.Dga.MOA.Ws.Wconsdepositariofiel"> <soap:Header/> <soap:Body> <ar:ConsultarSanciones> <ar:argWSAutenticacionEmpresa> <ar:Token>String</ar:Token> <ar:Sign>String</ar:Sign> <ar:CuitEmpresaConectada>String</ar:CuitEmpresaConectada> <ar:TipoAgente>String</ar:TipoAgente> <ar:Rol>String</ar:Rol> </ar:argWSAutenticacionEmpresa> <ar:inputSancion> <ar:Cuit>String</ar:Cuit> </ar:inputSanciones> </ar:ConsultarSancion> </soap:Body> </soap:Envelope>

#### Mensaje de salida

<soap:Envelope xmlns:soap="http://www.w3.org/2003/05/soap-envelope" xmlns:xsi="http://www.w3.org/2001/XMLSchema-instance" xmlns:xsd="http://www.w3.org/2001/XMLSchema">

<soap:Body>

<ConsultarSancionesResponse xmlns="Ar.Gob.Afip.Dga.MOA.Ws.Wconscuit">

<ConsultarSancionesResult>

<Server>String</Server>

<TimeStamp>DateTime</TimeStamp>

- <Resultado>
	- <Sancion>
	- <Cuit>String</Cuit>
	- <RazonSocial>String</RazonSocial>
	- <TipoUsuario>String</TipoUsuario>
	- <CodigoAduana>String</CodigoAduana>
	- <DescripcionAduana>String</DescripcionAduana>

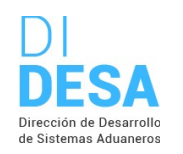

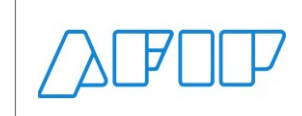

Consultas sobre las CUITs de los operadores de comercio exterior

 <DependenciaSancionante>String</DependenciaSancionante> <Motivo>String</Motivo> <FechaInicioSancion>DateTime</FechaInicioSancion> <FechaFinSancion>DateTime</FechaFinSancion> <TipoDocumento>String</TipoDocumento> <NroDocumento>String</NroDocumento> <IndHabilitadoOperar>String</IndHabilitadoOperar> <IndHabilitadoLiquidar>String</IndHabilitadoLiquidar> <IndHabilitadoCobrar>String</IndHabilitadoCobrar> </Sancion> </Resultado> <Errores/> </ConsultarSancionesResult> </ConsultarSancionesResponse> </soap:Body> </soap:Envelope>

### **Parámetros de entrada**

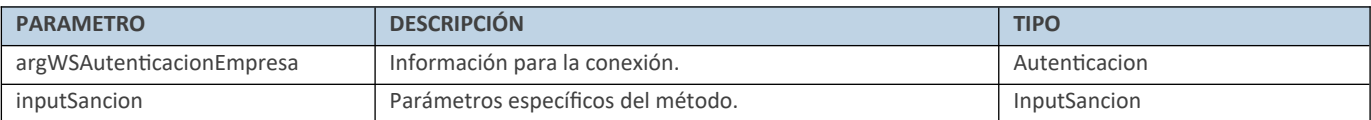

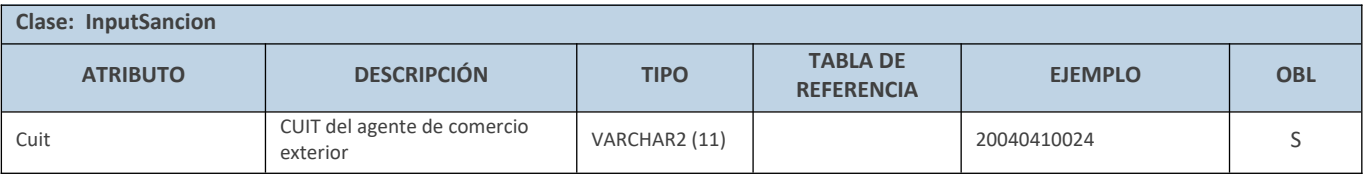

#### **Respuesta del método**

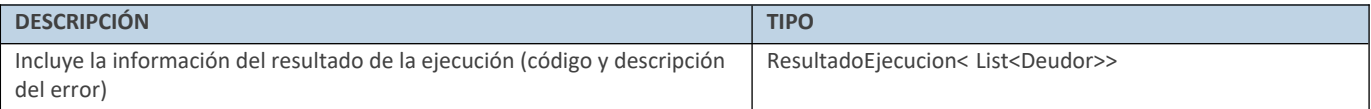

### **Ejemplo XML**

Entrada

<soap:Envelope xmlns:soap="http://www.w3.org/2003/05/soap-envelope" xmlns:ar="Ar.Gob.Afip.Dga.MOA.Ws.Wconscuit"> <soap:Header/> <soap:Body> <ar:ConsultarSanciones> <ar:argWSAutenticacionEmpresa> <ar:Token>... </ar:Token> <ar:Sign>...</ar:Sign> <ar:CuitEmpresaConectada>20040410024</ar:CuitEmpresaConectada> <ar:TipoAgente>IMEX</ar:TipoAgente> <ar:Rol>IMEX</ar:Rol> </ar:argWSAutenticacionEmpresa> <ar:inputSancion> <ar:Cuit>20040410024</ar:Cuit> </ar:inputSancion> </ar:ConsultarSanciones> </soap:Body> </soap:Envelope>

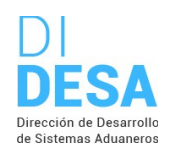

Consultas sobre las CUITs de los operadores de comercio exterior

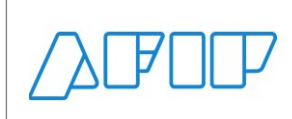

### Salida

<soap:Envelope xmlns:soap="http://www.w3.org/2003/05/soap-envelope" xmlns:xsi="http://www.w3.org/2001/XMLSchema-instance" xmlns:xsd="http://www.w3.org/2001/XMLSchema"> <soap:Body> <ConsultarSancionesResponse xmlns="Ar.Gob.Afip.Dga.MOA.Ws.Wconscuit"> <ConsultarSancionesResult> <Server>127.0.0.1</Server> <TimeStamp>2023-09-10T11:11:15.1090469-03:00</TimeStamp> <Resultado> <Sancion> <Cuit>20040410024</Cuit> <RazonSocial>CAMILO y ERNESTO</RazonSocial> <TipoUsuario>IMEX</TipoUsuario> <CodigoAduana>000</CodigoAduana> <DescripcionAduana>ADMINISTR.CTRAL-HOM</DescripcionAduana> <DependenciaSancionante>DIRECCION GENERAL DE ADUANAS</DependenciaSancionante> <Motivo>BLOQUEO DE PAGO</Motivo > <FechaInicioSancion>2023-04-19T00:00:00</FechaInicioSancion> <FechaFinSancion xsi:nil="true"/> <TipoDocumento>FALTA DE PAGO DE LIQUIDACIONES DE EXPORTACION</TipoDocumento> <NroDocumento>23033LMAN000105N</NroDocumento> <IndHabilitadoOperar>N</IndHabilitadoOperar> <IndHabilitadoLiquidar>N</IndHabilitadoLiquidar> <IndHabilitadoCobrar>S</IndHabilitadoCobrar> </Sancion> <Sancion> <Cuit>20040410024</Cuit> <RazonSocial>CAMILO y ERNESTO</RazonSocial> <TipoUsuario>IMEX</TipoUsuario> <CodigoAduana>000</CodigoAduana> <DescripcionAduana>ADMINISTR.CTRAL-HOM</DescripcionAduana> <DependenciaSancionante>DIRECCION GENERAL DE ADUANAS</DependenciaSancionante> <Motivo>BLOQUEO DE PAGO</Motivo > <FechaInicioSancion>2023-04-19T00:00:00</FechaInicioSancion> <FechaFinSancion xsi:nil="true"/> <TipoDocumento>FALTA DE PAGO DE LIQUIDACIONES DE EXPORTACION</TipoDocumento> <NroDocumento>23033LMAN000101J</NroDocumento> <IndHabilitadoOperar>N</IndHabilitadoOperar> <IndHabilitadoLiquidar>N</IndHabilitadoLiquidar> <IndHabilitadoCobrar>S</IndHabilitadoCobrar> </Sancion> </Resultado> <Errores/> </ConsultarSancionesResult> </ConsultarSancionesResponse> </soap:Body> </soap:Envelope>

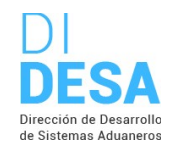

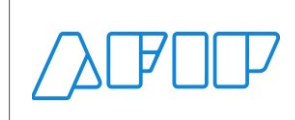

### **13) CONSULTA TOTALIZADORA AGRUPADA POR ESTADOS DE LOS BENEFICIOS A LA EXPORTACIÓN (CONSULTARBENEFEXPOTOT)**

Consultas sobre las CUITs de los operadores de comercio exterior

### **Descripción**

Devuelve los totales agrupados por estado de los beneficios a la exportación.

**Nota importante**: El nombre del método web BeneficoExpoTotales fue reemplazado por el nombre ConsultarBenefExpoTot.

Consideraciones respecto a la obligatoriedad de los parámetros:

La entidad de entrada InputBenefExpoTotalesAgrupadoscuenta con los siguientes atributos:

CUIT Exportador String(11) (CuitExportador) OBLIGATORIO

#### Validaciones sobre el input:

- 1. No autorizado para TAGES DESP o USUD, solo para TAGES ADUA, IMEX e IEOC
- 2. Deben coincidir la CUIT con el campo correspondiente según el TAGE del usuario conectado
	- Si se conectó un IMEX o IECO => la CUIT del Importador debe ser = a la CUIT de la empresa con la que se está operando
	- Se debe declarar la CUIT del Exportador
	- Se valida que la CUIT informada, sea una CUIT valida (formato)

### **Estructura del método**

#### Mensaje de entrada

```
<soap:Envelope xmlns:soap="http://www.w3.org/2003/05/soap-envelope" xmlns:ar="Ar.Gob.Afip.Dga.MOA.Ws.Wconsdepositariofiel">
  <soap:Header/>
  <soap:Body>
    <ar:ConsultarBenefExpoTot>
     <ar:argWSAutenticacionEmpresa>
      <ar:Token>String</ar:Token>
       <ar:Sign>String</ar:Sign>
       <ar:CuitEmpresaConectada>String</ar:CuitEmpresaConectada>
       <ar:TipoAgente>String</ar:TipoAgente>
      <ar:Rol>String</ar:Rol>
     </ar:argWSAutenticacionEmpresa>
     <ar:inputBenefExpoTotalesAgrupados>
       <ar:CuitExportador>Number</ar:CuitExportador>
     </ar:inputBenefExpoTotalesAgrupados>
    </ar:ConsultarBenefExpoTot>
  </soap:Body>
</soap:Envelope>
```
#### Mensaje de salida

<soap:Envelope xmlns:soap="http://www.w3.org/2003/05/soap-envelope" xmlns:xsi="http://www.w3.org/2001/XMLSchema-instance" xmlns:xsd="http://www.w3.org/2001/XMLSchema"> <soap:Body>

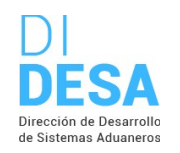

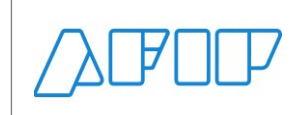

Consultas sobre las CUITs de los operadores de comercio exterior

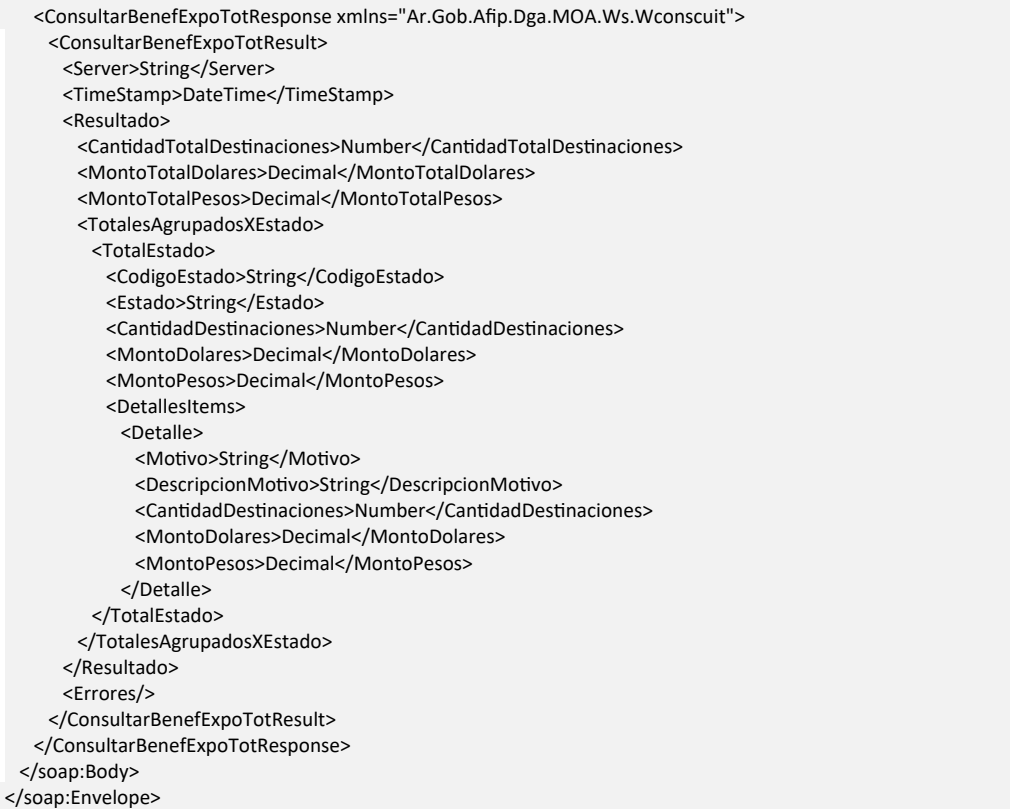

### **Parámetros de entrada**

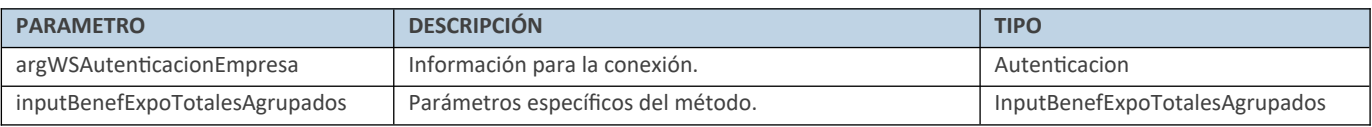

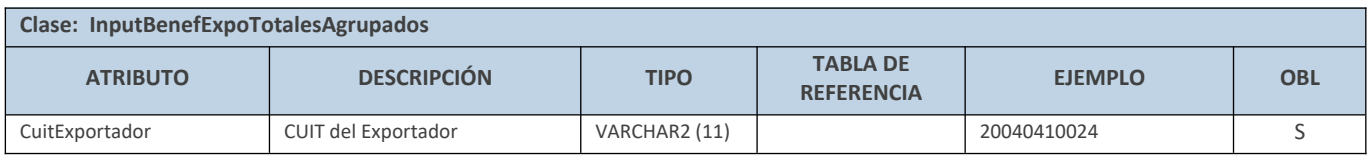

### **Respuesta del método**

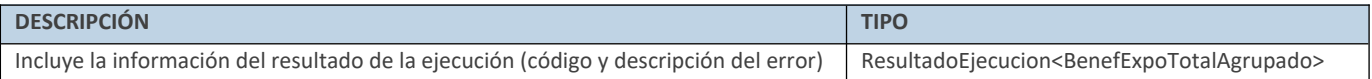

### **Ejemplo XML**

Entrada

<soap:Envelope xmlns:soap="http://www.w3.org/2003/05/soap-envelope" xmlns:ar="Ar.Gob.Afip.Dga.MOA.Ws.Wconscuit"> <soap:Header/>

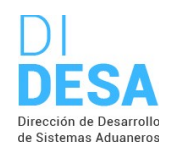

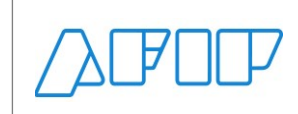

Consultas sobre las CUITs de los operadores de comercio exterior

 <soap:Body> <ar:ConsultarBenefExpoTot> <ar:argWSAutenticacionEmpresa> <ar:Token>...</ar:Token> <ar:Sign>…</ar:Sign> <ar:CuitEmpresaConectada>20040410024</ar:CuitEmpresaConectada> <ar:TipoAgente>IMEX</ar:TipoAgente> <ar:Rol>IMEX</ar:Rol> </ar:argWSAutenticacionEmpresa> <ar:inputBenefExpoTotalesAgrupados> <ar:CuitExportador>20040410024</ar:CuitExportador> </ar:inputBenefExpoTotalesAgrupados> </ar:ConsultarBenefExpoTot> </soap:Body>

</soap:Envelope>

### Salida

<soap:Envelope xmlns:soap="http://www.w3.org/2003/05/soap-envelope" xmlns:xsi="http://www.w3.org/2001/XMLSchema-instance" xmlns:xsd="http://www.w3.org/2001/XMLSchema"> <soap:Body> <ConsultarBenefExpoTotResponse xmlns="Ar.Gob.Afip.Dga.MOA.Ws.Wconscuit"> <ConsultarBenefExpoTotResult> <Server>127.0.0.1</Server> <TimeStamp>2023-10-16T08:17:02.4195499-03:00</TimeStamp> <Resultado> <CantidadTotalDestinaciones>1119</CantidadTotalDestinaciones> <MontoTotalDolares>222782449780.69</MontoTotalDolares> <MontoTotalPesos>0</MontoTotalPesos> <TotalesAgrupadosXEstado> <TotalEstado> <CodigoEstado>A</CodigoEstado> <Estado>REINT. A AUTORIZAR</Estado> <CantidadDestinaciones>111</CantidadDestinaciones> <MontoDolares>138537.42</MontoDolares> <MontoPesos>0</MontoPesos> <DetallesItems> <Detalle> <Motivo>LIQM</Motivo> <DescripcionMotivo>Liq Man de Beneficios de Expo.</DescripcionMotivo> <CantidadDestinaciones>1</CantidadDestinaciones> <MontoDolares>60000</MontoDolares> <MontoPesos>0</MontoPesos> </Detalle> <Detalle> <Motivo>NDRR</Motivo> <DescripcionMotivo>Decreto 661/19 RR</DescripcionMotivo> <CantidadDestinaciones>1</CantidadDestinaciones> <MontoDolares>800</MontoDolares> <MontoPesos>0</MontoPesos> </Detalle> <Detalle> <Motivo>NDFC</Motivo> <DescripcionMotivo>Decreto 661/19 FC</DescripcionMotivo> <CantidadDestinaciones>1</CantidadDestinaciones> <MontoDolares>800</MontoDolares> <MontoPesos>0</MontoPesos> </Detalle> <Detalle> <Motivo>PRES</Motivo> <DescripcionMotivo>Prescripcion del Beneficio</DescripcionMotivo> <CantidadDestinaciones>56</CantidadDestinaciones> <MontoDolares>50317.02</MontoDolares> <MontoPesos>0</MontoPesos>

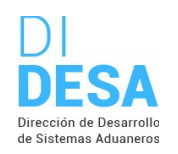

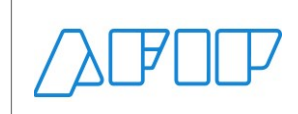

Consultas sobre las CUITs de los operadores de comercio exterior

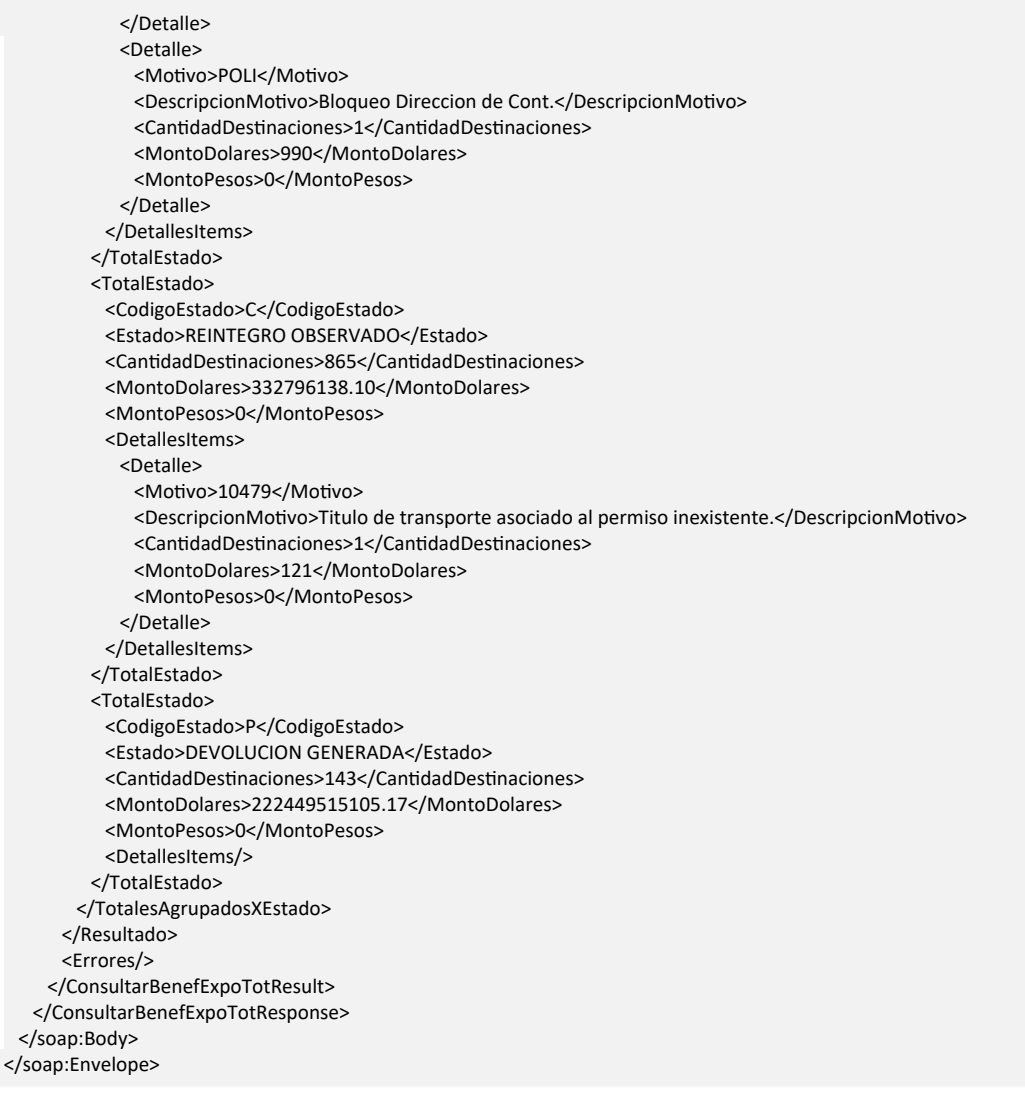

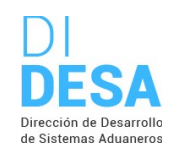

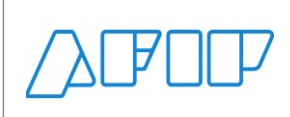

### **ERRORES DE AUTENTICACIÓN**

A continuación, se informan los códigos de error específicos de la conexión que se retornan al usuario junto con su descripción. Estos códigos de error aplican a todos los métodos del web service.

Se recuerda que se retornan al usuario siempre el código de error y la descripción completa del mismo.

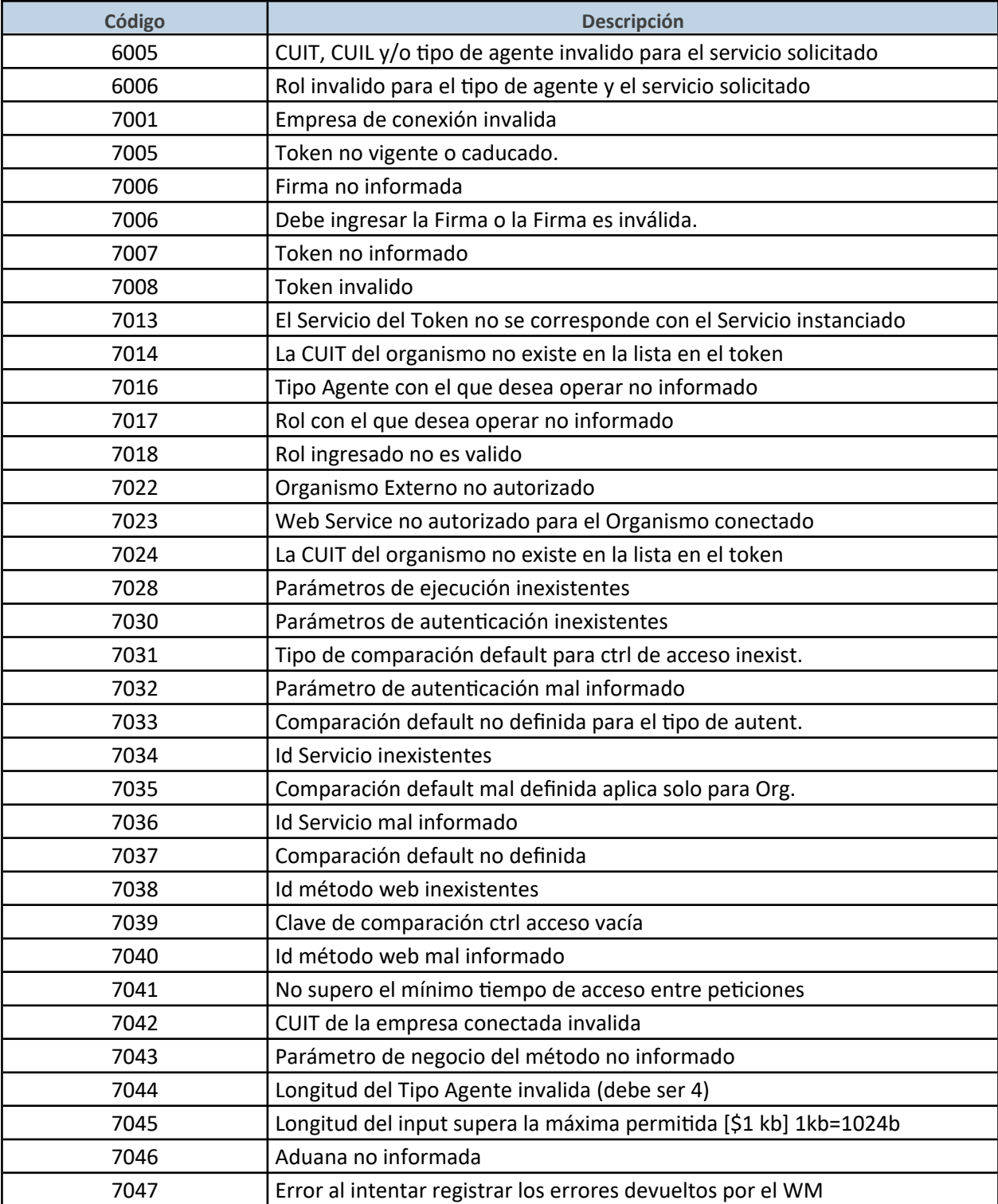

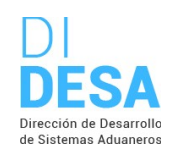

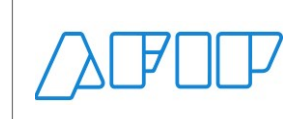

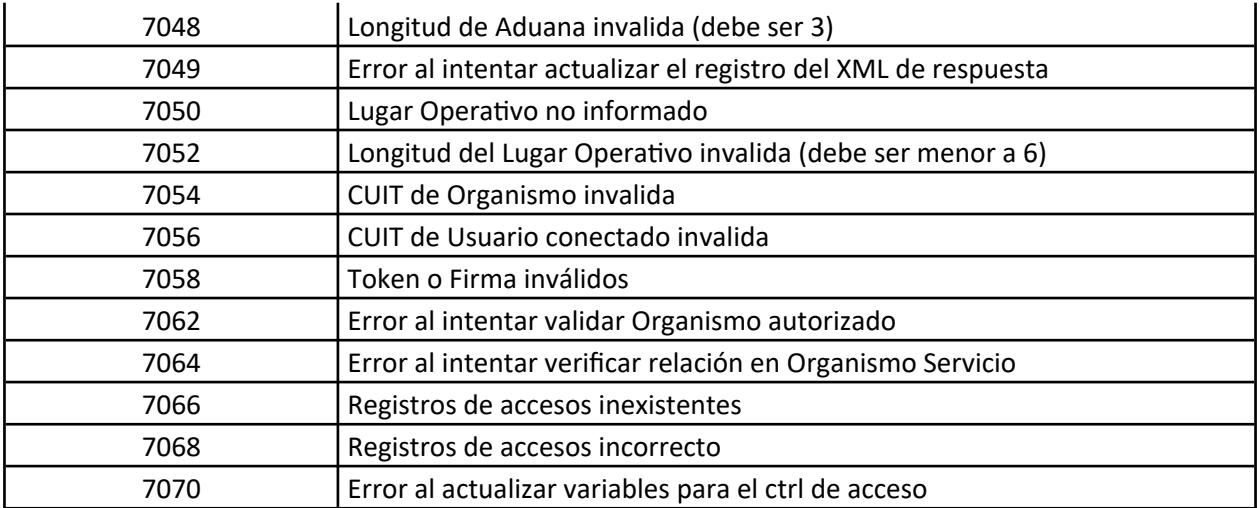